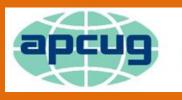

# An International Association of Technology & Computer User Groups

# REPORTS

Volume 24 Issue 1 Second Quarter 2014

**Association of Personal Computer User Groups** 

| APCUG Communications                                                                     |
|------------------------------------------------------------------------------------------|
| APCUG Financial Summary6                                                                 |
| Article Deadlines 49                                                                     |
| Board of Advisors 48                                                                     |
| Board of Directors                                                                       |
| BYOC                                                                                     |
| Computer Emergency Room7                                                                 |
| Computer Technology Conference                                                           |
| Did You Learn One Thing?                                                                 |
| Do You Need "New" Presentations For Your<br>Group                                        |
| General Articles                                                                         |
| In Memoriam – Rich Schinnell                                                             |
|                                                                                          |
| Membership2                                                                              |
|                                                                                          |
| Membership2<br>Northwest Florida Association of Computer                                 |
| Membership2Northwest Florida Association of ComputerUser Groups – Computer Tech 2014     |
| Membership2Northwest Florida Association of ComputerUser Groups – Computer Tech 2014     |
| Membership2Northwest Florida Association of Computer<br>User Groups – Computer Tech 2014 |
| Membership2Northwest Florida Association of Computer<br>User Groups – Computer Tech 2014 |
| Membership2Northwest Florida Association of Computer<br>User Groups – Computer Tech 2014 |
| Membership2Northwest Florida Association of Computer<br>User Groups – Computer Tech 2014 |
| Membership2Northwest Florida Association of Computer<br>User Groups – Computer Tech 2014 |
| Membership2Northwest Florida Association of Computer<br>User Groups – Computer Tech 2014 |

# **PRESIDENT'S MESSAGE**

It is hard to believe that it is time once again to write this message. Time is moving way too fast for my likes. These past few months have been a personal positive gain as my husband has gone into remission from stage 4 cancer. I would like to thank all of you that sent your prayers and support. We take life one day at a time.

APCUG is moving quickly along also. We had the most successful virtual conference a few weeks ago. There were more people attending than ever before, so it has been decided to have our annual meeting May 3<sup>rd</sup>, at the next virtual conference. This way we will be able to reach more of our members and hopefully make it a more informative meeting for all. Please put it on your calendar so you can participate.

Membership is doing great; we have had several new members join this year. It isn't easy running a successful computer user group. Venues are becoming costly, it is difficult to find presenters, and volunteers are burning out. We all need to work together to keep our groups going, and APCUG is here to help. If you have a problem, please let your Regional Advisor know and he/she will try to help solve the problem. Remember, we are all volunteers and here because we want to help one another have a successful group.

Speaking of members, is there someone in your group that works hard and has the "right stuff?" Maybe you should consider nominating them this fall when the APCUG elections are open. New ideas and fresh perspectives are good for any organization. Right now

| <u>REGION 726</u>                   |
|-------------------------------------|
| REGION 827                          |
| REGION 9                            |
| 21st Annual Southwest Technology &  |
| Computer Conference                 |
| Social Media and Your Club          |
| Top Ten Reasons to Attend a Virtual |
| Technology Conference VTC           |
| Using Surveys                       |
| What APCUG Offers                   |
|                                     |

there are Advisor positions that need to be filled. If you are interested or know someone who is, please have them contact Judy Taylour, <u>itaylour@apcug.org</u>, who is the Advisor Chair for further information.

Hewie Poplock, our Vice President and Webmaster continues to improve the <u>http://apcug2.org/</u> website. There is always something interesting to read and don't be shy about adding your thoughts to the blogs. Your input is always welcome.

If you have any comments or questions, please feel free to contact me at <u>mvesta@apcug.org</u>.

Until next time,

Marie Vesta APCUG President

# Membership

Patty Lowry Membership Chairman plowryapcug@gmail.com

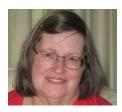

APCUG welcomes the following new groups this year: Denver's Other Group Computer Club of Colorado, Sonoma Valley Computer Group of California, Tacoma Area Personal Computer User Group of Washington, The Computer Club of Hot Springs Village of Arkansas; Sun Village Computer Club, Sunland Village Computer Club, and Paradise Computer Club all of Arizona.

Thank you to the user groups that update their information in the UGLS (User Group Locator Service). One thing to remember, the login for the UGLS is different from the login to the web site. They are two separate entities. If you need help, don't hesitate to contact me.

Don't forget to check the Speakers Bureau and other APCUG benefits that you will find on the web site. They are updated from time to time.

Patty Lowry Membership Chairman

# In Memoriam – Rich Schinnell

By Jim Evans, Director

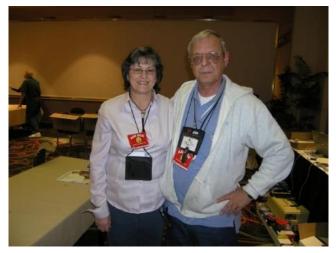

Joyce Guasch & Rich Schinnell

Rich Schinnell, who has been serving as APCUG's Online Services (OLS) Chair died in early March after suffering a massive stroke from which he never recovered. In recent years, Rich was responsible for APCUG's email and helping set up user group websites on our server.

Rich had a very long history with APCUG, especially with our big conferences in Las Vegas, Chicago, Atlanta and New York. Rich was a big part of the on-site team that came together to pull off the conferences. One year when APCUG's Administrative Assistant's Joyce Guasch's laptop computer crashed, Rich fixed it. Since it held all of the

event's documents and forms, it was a matter of life and death. As long as he could stay in the background, he would do anything for APCUG and almost anyone associated with it.

In addition to APCUG, Rich had a well-known computer bulletin board system (BBS) that he ran from 1982 to 1995. This was before the internet took hold. Dave Whittle of *CoolHotNot* says "Long before I knew Rich through Capital PCUG and APCUG, I was a subscriber to his BBS in the '80s. I actually got the biggest smile I've ever seen from Rich when I told him that after I got to know him personally through APCUG."

Rich's BBS was so well known that he was interviewed in 2004 for a BBS Documentary. You can see the entire 1 hour interview at <u>https://archive.org/details/20040229-bbs-schinnell</u>

Dan Hanson, a past President of APCUG said "I know he was particularly proud of his BBS – one of the first. One Spring Comdex in Atlanta we got a chance to talk in a suite with Dennis Hayes of Hayes Modem fame and Rich had a blast." Dan went on to say "Rich did so many things behind the scenes that helped users, user groups and APCUG. As others have pointed out, his Navy background could make him seem gruff but he was really a sweetheart. He was also very talented with hardware. He won a contest at Fall Comdex – Fastest Geek or something like that – for building a PC faster than anyone else. I used to look forward to his writings in the Capital PC newsletter – he seemed to anticipate what I needed at the time and wrote about it."

One of Rich's other APCUG roles was that of Annual Convention Vendor Recruitment and Coordinator Chairman for three years. Rye Livingston, former Adobe Vendor Representative had this to say, "This is very sad news. He was always a pleasure to talk with. We didn't just talk about technology either, but how things were going with each other in general. Also being a vendor he was great at checking in making sure everything was in order for our breakfast event or whatever we were doing. If there was any question or concern he'd go fix it, or find someone who could. A very good guy."

Rich was one of the founding members of the Capital PC Users. He served as their President for three 3 years, as the Chairman of their Software Library Exchange for 7 years and as 1st Vice President for five years. As noted above, Rich was a columnist and contributing editor of their newsletter for over 20 years.

Rich's other roles in APCUG included being a member of the Board of Director for two years. For four years he served as the coordinator of the Round Table Leadership and Management Training sessions that were held at our conferences.

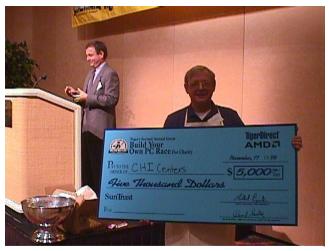

Rich Schinnell @ Build Your Own PC

Judy Lococo, another past President of APCUG, talked about Rich's involvement in the Build Your PC Race at Fall COMDEX. The contest involved how fast you could build a PC by yourself. "I remember when Rich came back from the Tiger Software contest. He was almost ecstatic about winning the contest, considering all the talent that he competed against. Although he was smiling all over himself, he kept trying to pooh-pooh it as a matter of little importance, which I guess in the grand scheme of things was small potatoes. But the fact that they barred user groupies from participating in subsequent years was high praise to him. However, that

was Rich; always helping out those less fortunate, and always playing it down. He was a hero to me, so humility was not a factor."

The grand prize was a \$5,000 check for Rich's favorite charity, which was the Centers for the Handicapped (CHI) located in a Maryland suburb of Washington DC. Rich was very involved with CHI. He served on their Information Technology committee where he:

- Assisted in re-organizing and upgrading the original antiquated computer systems
- Volunteered in running new cables throughout the CHI offices
- Assisted in training the staff in using software
- Recruited a IT system manager
- Recruited a staff training instructor for computer software

For Rich's efforts with CHI, he elected to the Maryland Senior Citizens Hall of Fame in 2006.

Professionally, Rich served in the United States Navy and retired in 1975. After that he worked for the Vitro Corporation, a major defense contractor, where he was employed as a Senior Programmer Analyst in their Information Center department. Rich retired from there 1994.

When asked why he volunteered so much, Rich wrote this on his Facebook page in 2013. "Being a volunteer brings much joy to those who really get into it and enjoy helping. I have been an IT volunteer at the Centers for the Handicapped for over 15 years and learned an awful lot about the handicapped. Makes me feel very fortunate to have most of my faculties. Served as President

Page 5

of Capital PC User Group for a few years and volunteered for APCUG for almost 20 years. Makes me feel good to help where I can."

Rollie Cole, yet another former APCUG president, said this. "Rich was one of the few "APCUG insiders" who regularly smoked. That meant he had to step outside at a number of APCUG events. Occasionally, I would step outside with him, not to smoke, but to look at the outdoors and have a nice chat with Rich. As you say, he could be gruff, but he could also carry on a gracious conversation, and he provided virtually unlimited service to APCUG."

Judy Taylour, Chair, Board of Advisors, remembers him wearing bell-bottom jeans. When asked where he got them, he said he bought many pairs just before he retired from the Navy. She was impressed that he could still wear the same size! Rich attended the Southwest conference in San Diego a couple of times and enjoyed visiting the big ships in the harbor as well as sitting in front of his bungalow and smoking his cigarettes.

The author of this article would like to add a personal note. "I always enjoyed having dinner with him at the APCUG events and in recent years talking via Skype and chewing the fat."

APCUG will be making a donation to the CHI Centers, Inc. in Rich's name. If you want to make a donation, send it to:

CHI Centers, Inc. 10501 New Hampshire Avenue Silver Spring, Maryland 20903 (301)445-3350

# **APCUG Financial Summary**

Sandy Hart, Treasurer <a href="mailto:shart@apcug.org">shart@apcug.org</a>

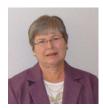

|                                                    | APCUG January-March 201    | 4 Treasurer | Report   |            |
|----------------------------------------------------|----------------------------|-------------|----------|------------|
| PayPal Beginning Ba                                | lance 1-1-2014             |             |          | 97.20      |
| Bank of America Operating Account Balance 1-1-2014 |                            |             | 9,724.82 |            |
| Income:                                            |                            |             |          |            |
|                                                    | Membership - PayPal        | 650.00      |          |            |
|                                                    | Membership - Checks        | 1594.20     |          |            |
|                                                    | Online Services - Realware | 196.97      |          |            |
|                                                    | _                          | 2441.17     |          | 2,441.17   |
| Expenses:                                          |                            |             |          |            |
| Online Services (Hos                               | sting & Communication)     |             | -1085.85 |            |
| E-Novative - UGLS Software Upgrade                 |                            |             | -147.25  |            |
| Archive Document Storage - annual fee              |                            |             | -25.00   |            |
| Incorporation - Biannual Report                    |                            |             | -80.00   |            |
| Postage & Mailing: PO Box Renewal                  |                            |             | -62.00   |            |
| Contests:                                          | Renewal/VOTY               |             | -378.06  |            |
| Travel                                             |                            |             | -494.13  |            |
| PayPal Fees                                        |                            |             | -19.20   |            |
|                                                    | Expense Total              | -           | -2291.49 | -2,291.49  |
| Operating Acct & Pa                                | yPal Balance 3-31-2014     |             | -        | 9,971.70   |
| Savings 3-31-2014                                  |                            |             |          | 17,976.04  |
| 9 Month CD                                         |                            |             |          | 101,906.49 |
| Net Worth 3-31-201                                 | 4                          |             | -        | 129,854.23 |

Income from Realware is a refund of a double charge in December that was an error in their billing.

Sandra Hart, APCUG Treasurer

# REGION 1 (CT, MA, ME, NH, NY, RI, VT) By Sam Wexler, Advisor swexler@apcug.org

# **Privacy on the Internet**

Business & Professional Microcomputer Users West Hartford, CT www.bpmug.org

Privacy on the Internet and on social networking web sites is a growing concern for most people these days and was the subject for a meeting during the winter. The big question is: who knows what and what can you do about it? Between the NSA and big data by big internet companies, it seems there's nowhere to go on the Internet that's private. Is the only option just going off the grid? Well, to be sure, that probably is the best option. Of course, living in a cabin in the woods is not the right choice for everyone. Additionally, trying to find information, connect with friends, bank from home, and more is not just made easier by the Internet, but made possible. They discussed some strategies for remaining private, or at least understanding who can see what, while surfing the net or using social networks. Of course, there is sometimes consequences of doing things privately. Some things just won't work, and you have to think "What are social networks for but sharing personal information?" It was a very enjoyable program.

# **Computer Emergency Room**

Southern Tier Personal Computing Club, Vestal, NY Submitted by Sam Wexler

Mr. Nick Montanye, Manager of the Computer Emergency Room store in Binghamton, opened his presentation at a winter meeting with some thoughts on the relative merits of tablets and ultra- books vs. conventional laptop PCs. He emphasized that, while the former offer advantages of small size, light weight, and longer battery life, they tend to lack the functionality and capabilities of a laptop PC in terms of being able to run full-blown Operating Systems and applications such as word-processors, financial accounting programs, and image-editing programs typically found on most home-user PCs. He also noted that tablets and ultra-books, in general, offered less hard-drive capacity (most use solid-state drives), fewer ports, and — because they do not contain DVD/CD drives — relied on downloaded Apps and cloud-computing to enhance their utility. He did, however, suggest that the processing capabilities and performance of tablets and ultra-books was being rapidly enhanced.

Nick specifically talked about the "FBI" and Cryptolocker viruses. The latter is one of several such viruses that have been termed "ransom-viruses" or "ransomware" because they encrypt data files, thereby making them inaccessible to the user; and then demand a monetary payment for the decryption key to unlock them. Nick said that this kind of malware is frequently disguised as a PDF attached to e-mail and that it was virtually impossible to undo the effects without the decryption key. He urged caution in opening e-mail attachments; and suggested that the best way to guard against data loss was to regularly backup your data files either in "the cloud" or on a device that is normally not powered up except other than when creating a backup; or is not directly connected to your PC or on a network accessible through your PC. That is, all data files

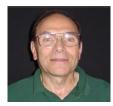

on any PC, network hard-drive, etc., that is network-connected to an infected PC are potentially vulnerable to the effects of ransomware viruses. In concluding his presentation, Nick mentioned that the Computer Emergency Boom's website at http://www.computeremergency.com

that the Computer Emergency Room's website at <u>http://www.computeremergencyroom.com</u> contained information about CER's services, some general tips related to PC performance, an article about the FBI virus, and links to download several free anti-virus/anti- malware applications.

REGION 2 DC, DE, MD, NJ, VA Gabe Goldberg, Advisor ggoldberg@apcug.net

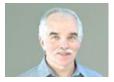

# **NEW JERSEY**

#### Brookdale Computer Users Group (BCUG) www.bcug.com

BCUG addressed the frightening question, WHAT IF your spreadsheet worked correctly -formulas and all -- but your data was all wrong? Just such an error crept into a world economic policy model last spring. Stephen Rich, a workshop member, showed how to prevent errors like that. He focused on protecting spreadsheet integrity using data validation, conditional formatting, and protecting or locking cells. Fred Kagel a solution requested by a member needing a single chart with two different scales, one linear and the other logarithmic.

# Princeton PC Users Group (PPCUG) <u>http://www.ppcug-nj.org/</u>

PPCUG featured Joe Budelis speaking on "Cloud Services for Personal and Small Business Use." He noted that services in the cloud are increasingly used for many different purposes such as storage, file backup, and syncing multiple devices. Organizations find that moving services to the cloud is cost effective and a wise decision from viewpoint of management and business continuity. Topics included how a firm's employees can enjoy the benefit of 10 GIG Internet connections; how quick restoration of servers becomes easy; and how security updates, OS upgrades, and hardware changeovers become straightforward.

# MARYLAND ----

**Central Maryland User Group (CMUG)** esricmug.blogspot.com/ <u>http://www.mycmug.org/</u> Dave Methvin presented "Fine Tuning Windows 8.1" and answered questions about all sorts of computer topics. CMUG won APCUG's "Early Bird Membership Renewal," receiving a Kindle eReader prize.

# VIRGINIA

**Fredericksburg PC Users Group (FPCUG)** <u>http://www.fpcug.org</u> FPCUG members enjoyed a presentation on the Central Rappahannock Regional Library by Michele Brown, Adult Services Coordinator of CRRL, who explained changes over the past few years in technology and what is planned for the future. She also described how these tools are utilized by library patrons and how the library staff helps take advantage of this equipment. Chuck Grey, a Research Librarian with the Central Rappahannock Regional Library (CRRL), toured the library website for members.

Starting with the popularity of eBooks he explained how to access them, various types of readers available, and different formats used.

Donna Creasy spoke to FPCUG about a relatively new technology called "neurofeedback," or "brain training". Members were so impressed with this new technology that they funded a Neurofeedback Project and started a Neurofeedback SIG. Donna, a Licensed Professional Counselor and Licensed Marriage and Family Therapist, is also Board-certified in neurofeedback and recently became a trainer for an intensive introductory neurofeedback training course through Stress Therapy Solutions. Donna has also worked with adults and veterans with other serious issues (such as depression and Post Traumatic Stress Disorder) that respond dramatically to neurofeedback. Donna returned to give updates on the dramatic improvements in software and technology used in neurofeedback.

An FPCUG Genealogy SIG meeting focused on finding ancestors using the U.S. Federal Census of Population, showing where census data may be found online; search strategies; using extraction forms; and saving digital images of Census records.

# Greenspring Village Computer Club (GSCC) <u>http://www.gs-cc.net/</u>

I recently enjoyed speaking to a large and inquisitive GSCC audience on browser bookmarks /favorite's tips, highlighting Firefox and Internet Explorer but offering techniques applicable to all browsers.

**Northern Neck Computer Users Group (NNCUG)** <u>http://www.nncug.net/</u> Rob Mink, NNCUG president, spoke on storage media and interfaces, following up an earlier talk about use of external hard drives for backup. He passed around examples of different storage media, noting that there are two basic types of storage: magnetic and solid state. Optical storage may still provide relatively long-term data storage. Rob presented an extensive list of choices for backing up data, as well as highlighting changes in standards that occurred over a relatively short time in computer technology.

NNCUG's Photo SIG had an exhibit in the Lancaster Community Library in February, and offered an "open meeting" devoted to discussing attendee photos and tools or techniques people wished to share. Photographers who participated in the library exhibit were invited to present "artist's statements," perhaps bringing photos to show and discuss.

NNCUG Vice President Brian Riley was lead-off speaker for a three-part series on using the Internet as an information resource. The "Yellow Pages" is no longer the Bible for finding goods and services! Now we have comprehensive online real estate listings, banking, and conducting transactions with your stockbroker as well as choosing the best stockbroker for you is easy with an Internet inquiry. He also covered using the Internet to find stuff, buy stuff, and fix stuff; fetching worldwide information for travel. Brian concluded by noting that the Internet is more than just iPhones and tablets; it is about information access!

A Tablet SIG meeting was devoted to downloading and installing apps. Members shared one or two favorite apps with the group. In addition, help was offered registering Apple or Google gift cards to buy apps. BJ McMillan recently explored the collection of free "TED" -- Technology, Entertainment, and Design" -- talks given on a wide variety of subjects by world class experts.

**Potomac Area Technology and Computer Society (PATACS)** <u>http://www.patacs.org/</u>. A recent PATACS meeting featured "The Cloud for Non-Meteorologists" presented by Lorrin Garson. "The Cloud" continues to be a mystery for many people. But it's nothing more than distributed storage, a simple concept, and like all technologies has virtues and vices and has been in use for over 30 years although relatively new for home computing.

Rick Ellrod, Director of the Communications Policy and Regulation Division of the County's Department of Cable and Consumer Services, spoke on "From Television Sets to Communications Policy." He covered three topics:

- 1. Connecting Your Home. Today's home connects to the world via many channels of communication. This presentation focused on video available via cable, satellite, over-the-air television, recorded video, and the Internet. He discussed types of cable networks in Fairfax County, services offered, pricing strategies, and factors to consider in choosing a cable provider.
- Buying a New TV. With new technologies introduced in recent years, simply buying a TV set is more complex than it used to be. The presentation outlined key factors consumers need to take into account in choosing a digital TV, such as size, resolution, refresh rate, screen type, 3D capability, sound, Internet connection and "smart TVs."
- 3. Things to Come in Communications. Rick looked briefly at some leading policy issues in communications today, such as competition, "a la carte" unbundled programming, "over-the-top" Internet video, and open Internet access (network neutrality).

REGION 3 OH, PA, WV Robert Lee Vance (Bob), Advisor bvance@apcug.org email

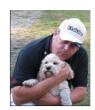

# Akron Canton PC Users Group (ACPCUG) www.acpcug.org

A Beginner's SIG is held prior to the ACPCUG general meetings so attendees with a problem can bring it up for discussion. Gerry Schaefer is the facilitator. Recent meetings have covered Windows XP-No Microsoft support after April 8, 2014, presented by Frank Ramsey; another topic presented by Frank was Virtualization: an introduction to what's not physical.

Ramsey also gave a presentation on the advantages and disadvantage of various operating systems.

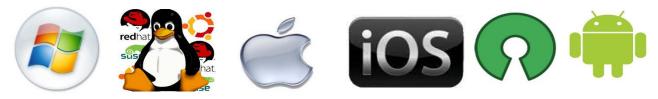

Akron Canton PC Users Group Next Meeting 2<sup>nd</sup> Tuesday of the month.

ACPCUG will now meet at the Giant Eagle Community Room, 1700 Corporate Woods Pkwy, Uniontown, OH, 44658 http://tinyurl.com/ACPCUGmeeting

Each month before the general meeting there is a Beginners SIG, so those having a problem can bring it up for discussion. Gerry Schaefer is the facilitator.

6:30 pm: Windows XP-No Microsoft support after April 8, 2014? This is the message that Frank Ramsey was trying to convey to the attendees.

The main presentation was by Frank Ramsey with his discussion on Virtualization: an introduction to what's not physical.

The March general meeting for March kicked off with a Beginners SIG, and those having questions were offered the opportunity to discuss problems that they may be having.

The formal general meeting started at 6:00 pm with a discussion on the various operating systems it was facilitated by Frank Ramsey. Whether you use Windows, Apple, Linux and iOS, iPad, or tablet Android, or an open source based system, remember they all have their advantages and disadvantages.

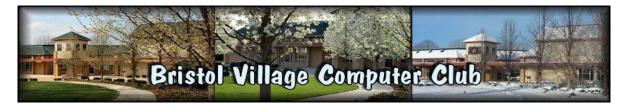

The Bristol Village Computer Club (BVCC) meetings are held on the campus of the Bristol Village Retirement Community at the Activity Center, <u>http://www.bvres.org/BVCCHome.htm</u>

The general meeting presentation for January was *Computers and Music* where Len Nasman demonstrated composing and playing music on a computer.

During the February general meeting there was a comparison between windows 8 and 8.1. The event was well received and, in most cases, made the new OS seem a lot more user friendly to all the attendees.

Kent Mulliner, President of BVCC discussed the alternatives available for XP when the support and updates stop. He told about the value of using a Linux-based computer system along with open source software. This is, of course. a great alternative to purchasing a new Windows-based system. If you have to learn a new system why not Linux. Try it -- you will like it.

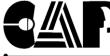

# Computers Assisting People http://www.capinc.org/

• Basically, the volunteers of CAP take in donated equipment (PCs & Computers fissisting feeple peripherals, software, etc.) and refurbish, repair and combine them to make

useful, working systems. We then give them away, free of charge, to non-profit organizations in the Cleveland area to be used in fulfilling their missions.

After receiving a letter from the non-profit indicating what they would like, they try to meet or at least talk with them so that they can determine how CAP can best serve their needs. Sometimes a non-profit will just need some PCs, where others may need cabling, custom or off-the-shelf software, training, help in setting up a computer lab, technical advice and so on. Often, they have no idea what they want or need and they try to help them determine that.

The CAP volunteers try to meet as many of these needs as possible. As volunteers relying on donated equipment this is not always possible. But they give their best effort to assist them as much as possible.

Many thousands of PCs have been given away to various non-profit organizations in the community. CAP has also helped set up computer labs, provided custom software and network cabling as well as served as a place where people from the non-profits (as well as students and other members of the community) can come and learn how to build, troubleshoot and repair PCs as well as gain other computer knowledge.

It has been very satisfying for CAP to witness how lives have been improved after they received one of their refurbished systems, computer assistance or training.

About People (ask about our thousands of success stories)

- the Community (over 400 schools and non-profits helped)
- the Environment (Refurbish and re-use instead of dumping in landfills)

CAP (Computers Assisting People) moved to its new location 2800 Euclid, Cleveland, Ohio http://tinyurl.com/CAPnewLocation Techies Who Care!

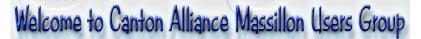

The Canton Alliance Massillon Users Group (CAMUG) is located in Stark County, Ohio. CAMUG's Regular Meeting, 3<sup>rd</sup> Monday of each month, <u>http://camug.apcug.org/</u>

CAMUG's January meeting was a very in-depth explanation by member Mike Charney on how to use KeePass, a free and open source password manager.

In February, Mike used a very good PowerPoint presentation to explain the different backups and how they work. The presentation and GFI links were forwarded to members.

Future topics for their meetings include another session on "Android Phones", "Custom vs. Standard Installations," "Web Conferencing," (such as WebEx) "Protecting Yourself from Data Mining," How to Use Facebook Safely," "How to Remove a Virus or other Malware," "Creating a phone directory using Microsoft Word, Excel, and Access," "Backing up your PC." "Hardware Upgrades," including adding memory, a second hard drive, partitioning (and why you might want to do that), and changing a power supply, "RAID – What is it?"

In January Michael Charney was scheduled to present a topic at the 7 PM meeting, along with the annual "Show & Tell".

Mike Charney will present "Backups" at the February meeting.

Future topics for our meetings include another session on "Android Phones", "Custom vs. Standard Installations," "Web Conferencing," (such as WebEx) "Protecting Yourself from Data Mining," How to Use Facebook Safely," "How to Remove a Virus or other Malware," "Creating a phone directory using Microsoft Word, Excel, and Access," "Backing up your PC." "Hardware Upgrades," including adding memory, a second hard drive, partitioning (and why you might want to do that), and changing a power supply, "RAID – What is it?"

Web Conferencing was the subject for the March meeting. How it works and the various programs that are available for web conferencing.

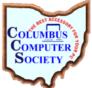

# Columbus Computer Society (CCS)

https://www.ccscmh.org/

The CCS meets at the Online Computer Library Center.

Their January meeting covered OS X Mavericks and a Raspberry Pi Live Demo by Craig Wright, Electronic Communications Director. In February the topic was

FileMaker Pro presented by Mike Beargie. FileMaker is a cross-platform relational database application that integrates a database engine with a GUI-based interface, allowing users to modify the database by dragging new elements into layouts, screens, or forms. March featured a presentation by Craig Wright on computer networks, network printers, Wi-Fi printers, and wireless bridges. The April meeting was a group discussion on the #1 best free software that members use or their favorite #2 program is some else talked about their #1 favorite first.

Speaker: Craig Wright, Topic: OS X Mavericks & Raspberry Pi Live Demo

OS X Mavericks (version 10.9) the tenth major release of OS X, Apple Inc.'s desktop and server operating system. OS X Mavericks was announced on June 10, 2013, at WWDC 2013, and was released on October 22, 2013, as a free update through the Mac App Store.

Raspberry Pi Model B computer, a credit-card-sized single-board computer developed in the UK by the Raspberry Pi Foundation with the intention of promoting the teaching of basic computer science in schools.

Raspberry Pi has a Broadcom BCM2835 system on a chip (SoC), which includes an ARM1176JZF-S 700 MHz processor, VideoCore IV GPU, and was originally shipped with 256 megabytes of RAM, later upgraded to 512 MB. It does not include a built-in hard disk or solid-state drive, but uses an SD card for booting and persistent storage.

The Foundation provides Debian and Arch Linux ARM distributions for download. Tools are available for Python as the main programming language, with support for BBC BASIC (via the RISC OS image or the Brandy Basic clone for Linux), C, and Perl.

February 2014 meeting. Speaker: Mike Beargie, Topic: FileMaker Pro

FileMaker Pro is a cross-platform relational database application from FileMaker Inc., formerly Claris, and a subsidiary of Apple Inc. It integrates a database engine with a GUI-based interface,

allowing users to modify the database by dragging new elements into layouts, screens, or forms. Current versions are: FileMaker Pro 13, FileMaker Pro Advanced 13, FileMaker Server 13, and FileMaker Go 13 for iPhone and iPad.

FileMaker evolved from a DOS application, but was then developed primarily for the Apple Macintosh. Since 1992 it has been available for Microsoft Windows and can be used in a cross-platform environment. FileMaker server briefly ran on Linux, but Linux support was abandoned with FileMaker 7, and the server currently runs only on Windows or OS X servers. It is available in desktop, server, iOS and web-delivery configurations.

Mike Beargie said: I am a Filemaker 11/12 certified developer, and work for Anvil Dataworks, a platinum level partner of FileMaker, as well as winner of the 2013 Business Driver of the Year award from FileMaker.

Possible future meeting topic from someone outside the club:

December meeting was at OCLC Kilgour building auditorium at 7 PM, Speaker: Craig Wright. Topic: OS X Mavericks

OS X Mavericks (version 10.9) is the tenth major release of OS X, Apple Inc.'s desktop and server operating system for Macintosh computers. OS X Mavericks was announced on June 10, 2013, at WWDC 2013, and was released on October 22, 2013, as a free update through the Mac App Store.

March general meeting, Craig Wright will discuss: Computer Networks, Network Printers, Wi-Fi Printers, and Wireless Bridges. Craig went on to explain that a computer network or data network is a telecommunications network that allows computers to exchange data. In computer networks, networked computing devices pass data to each other along data connections. The connections (network links) between nodes are established using either cable media or wireless media. The best-known computer network is the Internet.

Craig went on to explain that a wireless bridge is a hardware component used to connect two or more network segments (LANs or parts of a LAN) which are physically and logically (by protocol) separated. It does not necessarily always need to be a hardware device, as some operating systems (such as Windows, GNU/Linux, Mac OS X and FreeBSD) provide software to bridge different protocols. This is seen commonly in protocols over wireless to cable. So in a sense the computer acts as a bridge by using bridging OS software.

# NASAC... The Friendly Little Computer Club

# Ĵ

# http://www.nasac.org/

Genealogy & your Computer was the subject of their February meeting.

Michael W. Garrambone of the Fairborn Family History Center (LDS Church) discussed his adventures in researching his family history.

In his presentation, Michael talked about the exciting adventure of genealogical research and the use of computers to accomplish the establishment of your own family tree.

Michael has been doing family history research since 1988 where he has been tracking immigrants from Sicily and central Italy, as well as early African and Native Americans from the Virginias. He has used the Family Tree Maker program since 1990 and is familiar with scanning,

computer graphics, and most research sources at the national, state, and local archives. He likes to share interesting events and stories of his own family found during his searches.

The March meeting discussed the need for having an SSD. The SSD is a solid state drive. Gary Coy covered the reasons for converting to or adding an SSD to your drive array. He also talked about whether it is difficult to install and the cost of converting.

After the presentation and demonstration the members had the chance to bid on a 240 GB SSD worth \$350 and having a \$179 street price on sale

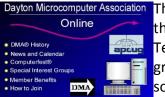

Dayton Microcomputer Association The Dayton Microcomputer Association (DMA) (www.dma1.org) meets the last Monday of every month; the December meeting was a "Show and Tell" meeting where members had the opportunity to talk about what great gift(s) they received during the holiday season. This was followed by some great tips & tricks plus a great door prize drawing.

The January DATABUS headline said: "BRRRRRRRRR! Who wants to go out in weather like this?

So your Trustees have decided to cancel Tuesday's meeting for humanitarian reasons." It was a little warmer in February and DMA President Gary Coy talked about the advantages of upgrading to an SSD,

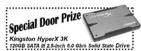

what to look for in buying one, and how to do the installation. A special door prize was a Kingston HyperX 3K, 120GB SATA III, 2.5-inch 6.0 Gb/s Solid State Drive.

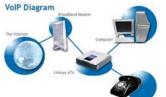

DMA's March meeting featured Allen Miller, a Cincinnati IT Consultant and VOIP consultant speaking about VOIP (Voice Over Internet Protocol). He showed the attendees how they can use VOIP for their home and business, thereby cutting their telephone bill dramatically.

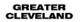

#### Greater Cleveland PCUG (GCPCUG) www.gcpcug.org

Their January General Meeting presentation featured a webinar by Ira Wilsker on Identity Theft & Credit Card Fraud. You will find Ira's presentation at **USERS GROUP** <u>http://www.slideshare.net/GCPCUG/ira-wilskers-identity-theft-pr</u>esentation

Judy Taylour's Data Privacy Day 2014 Presentation

http://www.slideshare.net/GCPCUG/judy-taylours-digital-privacy-day-2014-presentation

This was a very timely presentation with the recent data breach at Target. Ira's presentation reminded attendees how vulnerable their most important information is. What can we learn from Target and other cases? What about these credit card skimmers at the check-out counters, gas pumps and ATMs? What should we do if we think we're a victim?

Ira is an Associate Professor at Lamar Institute of Technology in Beaumont, Texas where he teaches business, law, computers and related fields. He is also a deputy sheriff and an arbitrator for the Better Business Bureau where he was recently recognized for his service. He has also been the recipient of the Ben and Julie Rogers Community Service Award, the highest award for community service in Southeast Texas, as well as the Dan Bell Community Service Award. Ira has been writing the PERSONAL TECHNOLOGY column every week for over 13 years for the

EXAMINER newspaper, hosted "MY COMPUTER SHOW" on KLVI radio for over 17 years, and has given many webinars to computer clubs world-wide. If you would like to schedule an ID Theft webinar, contact Ira at iwilsker@sbcglobal.net.

As an Associate Professor at Lamar Institute of Technology, Ira teaches business, law, computers, and related fields. He is also a deputy sheriff, and an arbitrator for the Better Business Bureau, where he has recently been recognized for his service. He has been the recipient of the Ben and Julie

Rogers Community Service Award, the highest award for community service Yes, it could happen to you. in Southeast Texas, as well as the Dan Bell Community Service Award.

Ira has been writing the PERSONAL TECHNOLOGY column every week for over 13 years for the EXAMINER newspaper, hosted "MY COMPUTER SHOW" on KLVI radio for over 17 years, and has given many webinars to computer clubs world-wide.

The March general meeting featured a presentation by Charlie Harb from Phone Ambulance. Charlie talked about what's involved in fixing your phone or tablet. What to do and what not to do and probably most important, backing up your information and photos.

GPCUG held their February meeting in the TechCentral MakerSpace at the downtown Cleveland Public Library. It is a creative and collaborate design and fabrication space that allows those who have a CLEVNET member library card to turn their ideas into reality. There is a laser engraver that cuts and engraves wood, acrylic, leather and rubber as well as painted or anodized metals, glass, marble, and stone.

With 3D printing & scanning, there are endless possibilities. Imagine creating physical plastic objects from 3D computer renderings using the TechCentral MakerSpace 3D printer, or turn physical objects into 3D computer renderings using state-of-the-art 3D scanning technology.

Use the MakerSpace Vinyl Cutter to design and create custom vinyl decals for signage, wall art, and more.

Photography, videography or graphics enthusiasts can take studio quality pictures and video using TechCentral's large 9'x10' white or chroma key green backdrops, or shoot creative stopmotion videos or professional looking product shots with the table-top light box. Professional level software is available on a few Windows and Mac MakerSpace computers for editing photo, video, and graphics design projects.

The TechCentral MakerSpace also allows you to record guitar, bass, keyboard, or even design your own synthesized tones and beats. Produce your tracks using professional equipment and software.

General use of the space, equipment and software is free of charge with a library card. A variety of materials for the laser engraver, vinyl cutter, and 3D printer are available for purchase at the TechCentral MakerSpace.

This was an exciting and informative meeting - does your library have a TechCentral MakerSpace? Check it out.

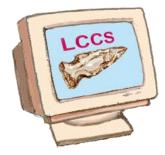

# The Licking County Computer www.lccsohio.org

During the January meeting, LCCS president Jim Amore gave a presentation comparing and explaining anti-virus vs malware infections. Cloud computing by John Kennedy was the topic of the February meeting. His presentation covered: What is a cloud? How to see the cloud, types of clouds, choosing a cloud provider, and security in the cloud. Most Cloud Computing storage is free. If needed for those who

have huge storage requirements, there are paid versions.

The March meeting asked the question - How many types of ID theft are you aware of?, presented by Skip Gavorski and James Reese of Parallel Horizons Group, Independent Associates of LegalShield Connections. They explained the types of Identity Theft and how to protect yourself from this hideous secret crime. The presentation outlined how ID thieves can steal information from medical records, nursing facility patients, schools, nursery schools, newborn babies, funerals, dumpsters, and other little known identity theft areas. They also learned some tips on how to avoid losing their ID, money, and peace of mind.

# Lorain County Computer Users Group (LCCUG) <a href="https://www.lccug.org/">www.lccug.org/</a>

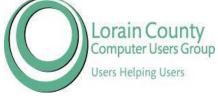

The Lorain County Computer Users Group took advantage of the Speakers Bureau with a Gene Barlow webinar on backing up.

Gene explored the five most common backup approaches on the market and talked about the advantages and problems with those

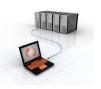

backup approaches. He also why and where attendees would want to use each type of backup available. Most important of all, he told them why one backup approach is vastly superior to all of the others. If you would like to

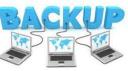

schedule a Gene Barlow webinar, contact linda@ugr.com.

Cool Library services in the Digital Age was the presentation for the March general meeting given by Sandra Ruth president of LCCUG. Sandra started her presentation by asking those in attendance if they were aware of all the free services you can access at your public library.

The first electronic library resources found in libraries were databases with full text magazine and newspaper that students and researchers would use. Now much, much more is available.

Sandee demonstrated some of the newest library services that will give us access to eBooks, audiobooks, magazines, and music. There is online chat to help us find information, tools to help us learn languages and computer software. Online sources for such things as car schematics, antiques pricing, legal forms and encyclopedias are also available.

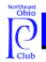

# Northeast Ohio PC Club

# http://www.neopc.org/

NOEPC has an interesting Contributor's Honor Role program. They invite individuals or corporations to make a contribution to their group. They may be in the form of money for their equipment fund or equipment that is approved by the Board of Directors. Any donation is eligible for a "Donation Verification Receipt" to be used for income tax purposes and should be requested at the time of the donation. Approved equipment donations are also eligible for a receipt; NOEPC does not declare the value in the receipt.

A Gold Sponsor of \$500 or more will have a graphic logo displayed and linked to their website for five years; Silver sponsors of \$100 or more will have their logo displayed and linked for two years; and Bronze sponsors of \$25 or more will have their name on the website for one year.

# PENNSYLVANIA

# Lancaster Area Computer Club (LACC)

# http://laccpa.wordpress.com/

The January program topic was: What can I do with a Spread Sheet program? Presented by Tom Iacono, the group's' webmaster. Excel was the featured program and they explored some of the ways you can use a spread sheet program. They also took a look at other spread sheet programs that are absolutely free. In February the group held their popular Q&A session.

Shirley Watts, LACC president, was the featured speaker at the March general meeting. It was all about purchasing a new computer. Our choices have been expanded to desktops, laptops, notebooks, tablets, Chrome books and even Smart Phone. The attendees learned about the new fantastic devices on the market, giving them the ammunition needed to survive in this confusing market.

The April meeting had Shirley talking about XP and the fact that many people are keeping it and not upgrading to a new computer. She asked: I'm keeping XP. Now what?

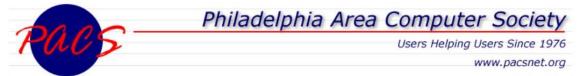

The PACS March meeting was conducted as a virtual meeting using Skype. The featured speaker was Jere Minich, Program Chair of the Lake-Sumter Computer Society, Leesburg, FL. His presentation was on the inside scoop on how printers really work and how you can maintain control.

Jere is a frequent presenter at his user group and has also presented to many other groups via APCUG's Speakers Bureau benefit. Check out the Speakers Bureau list at <u>http://apcug2.org/</u> Benefits tab.

Their April meeting featured Keith Perry with "How to Remove Viruses and Malware from Windows." The presentation focused on a methodology for removing viruses and malware from an already infected Windows system. There was a review of the challenges of doing this on Windows and how a user may better recover from infection. After the presentation, there was a live demonstration of the presented methods for removal. Perry, Directory of Technology at V.C.S.N., is an information technology professional with more than 20 years of experience working on a variety of computing platforms ranging from mainframes to desktops.

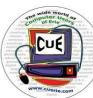

Welcome to the home of **COMPUTER USERS of ERIE** <u>www.cuerie.com</u>.

They are the largest Computer Users Group in Northwest PA, serving Erie and surrounding communities since 1982. This year they are celebrating 32 years.

Their January meeting featured the Digital Photography Special Interest Group using a multiple light set up to take portraits (pets were welcome). The session

included using a flash meter to set up the lighting ratio and using umbrellas and soft boxes.

February's monthly meeting was advertised as one that the members really didn't want to miss. Even if they couldn't physically attend the meeting, they were still able to....virtually, over the Internet. In December, the CUE Board held a virtual Board meeting using the AnyMeeting.com service, which allowed them to meet online from the comfort of their own homes, rather than venture out on a cold and dark night. Similar to the popular GoToMeeting.com service, it offers a free version that gives them all the available services except the ability to record the meeting. But there are ways around that.

Everyone at that Board meeting found the service easy to use, and soon learned how to use all the features available. Their physical February meeting presentation was an introduction to the service to those in attendance and available to members at home via AnyMeeting.

The second part of the meeting was a discussion on the upcoming End-of-Life for Windows XP. Where should you go next for your operating system... upgrade to Windows 7 while it's still available, switch to Linux, or take the plunge and move to Windows 8.1? Time is swiftly running out...we'll need to decide what to do very soon to remain secure online.

The CUE March general meeting was on Website Design Basics. Attendees were asked if they had always wanted their own website, but were never sure how to build it? Or did they have the basic idea of how to do so, but not sure what tools they need to get going? The presentation featured how to get a personal website off the ground and online for others to see and enjoy. Although not aimed at advanced topics like password-protected content and using JavaScript enhancements, the presentation gave the basics of setting things up and getting them online.

# Lehigh Valley Computer Group

# https://sites.google.com/site/lvcgsite/Home

The program on Google Chromecast, presented by member Jon Roth, stimulated the tech appetites of the men and women in the audience. Chromecast is a great gadget, well worth the

\$35 cost. It enables you to stream-in lots of programs via the Chrome Browser on laptops, desktops, etc., on a TV having an HDMI port. A special thanks to Vice President, Ralph Smoyer for contributing one of the dongles as a door prize. The lucky winner is enjoying using it. LVCG is planning on presenting a program on "Apple TV" at their next general meeting when Jon will continue to share his expertise & experience on another one of his hi-tech gadgets.

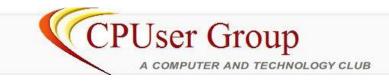

# http://cpusergroup.apcug.org/

In January there were three presentations during the regular meeting. *Keeping Your Data Safe* was presented by Tristan Wyatt. The presentation included a description of the Windows 7 built in Back-Up and System Restore that are methods for keeping your data safe.

The second presentation was by Greg Wall on the *Raspberry Pi*, which was described as a tantalizing peek at some of the ability built into tiny boards.

The final presentation was on *Arduino*. An open-source electronic prototyping platform based on flexible, easy-to-use hardware and software. It's intended for artists, designers, hobbyists and anyone interested in creating interactive objects or environments.

The February general meeting consisted of the two presentations which were presented by Jon Mazu: *Casting on Your HDTV*, and *Intro to Google Chromecast*. A third short demonstration on *Finding Window's Hardware Drivers* was presented by Pat Anicka.

| <br>PACC ONLINE                         |  |
|-----------------------------------------|--|
| Users Helping Users!                    |  |
| <br>Pittsburgh Area Computer Club, Inc. |  |

# http://pacc.apcug.org/

The Pittsburgh Area Computer Club is one of the oldest PC User Groups in the world. They are a non-profit organization, formed in 1975, to promote the knowledge, understanding, interest and appreciation of computers and related software and other equipment in the Pittsburgh, Pennsylvania area. They meet on the 3rd Sunday of each month at Point Park University. The doors open at 11:00 am and close at 4:00 pm. Wi-Fi is available and everyone is invited to bring their computer to the meetings.

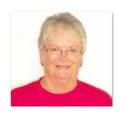

GEORGIA

Mountain Computer User Group www.mcug.org REGION 4 AL, GA, MS, NC, SC, TN Judy Taylour, Acting Advisor <u>itaylour@apcug.org</u>

> Mountain Bits & Bytes February 2014 Newsletter

Their December meeting featured a sliced turkey and ham dinner provided by the MCUG Board. Dressing, gravy, rolls, and cranberry sauce were also on the menu. Members were asked to bring a side vegetable, salad, or dessert dish to help complete the meal. There were door prizes, a raffle, and of course their annual charity auction. They received donations from 25 local companies.

From MCUG's February 2014 newsletter, Bits & Bytes. Publisher & Editor Diane Frenz's first issue:

"To all the members who participated in the Christmas Dinner and Charity Auction, thank you. The dinner was delicious and the auction was a great success raising \$1136 in donations. On January 14th, the Board voted to increase the donation amount to \$1200 and distribute the funds to eight organizations.

\$150 Cherokee County Food Pantry
\$150 Towns County Food Pantry
\$150 Mountain Presbyterian Church Ecumenical Food Pantry
\$150 Clay County Food Pantry
\$100 Cherokee County Reach
\$100 Clay County Reach
\$100 New Life Women's Center
\$300 Safe House

Just in time for Valentine's Day their members had the opportunity to win a \$50 Walmart gift card: \$2 for 1 ticket, \$5 for 3 tickets, and \$10 for 7 Tickets."

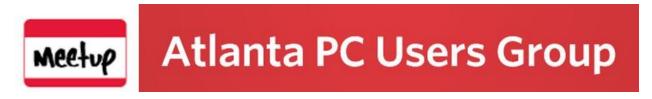

# Atlanta PC Users Group (AtlPCUG)

http://www.meetup.com/Atlanta-PC-Users-Group/, https://www.facebook.com/ATLPCUG

AtlPCUG no longer has a website. You will find them on Meetup and Facebook. Their Meetup page includes this information:

"The Atlanta PC Users Group (AtlPCUG) provides a place for new Users, old hands, and pros to share their experiences using the personal computer. The Atlanta PC Users Group was founded to provide help to its members through the exchange of experience and skills. Members continually bring problems with software and hardware to meetings. Usually another member has the solution and more. Members range from software developers, LAN administrators to the novice home user."

They are about: New Technology, Computer Technology Professionals, PC Troubleshooting, Internet for Beginners, Computers and Software, Encourage the use of home computers, Computers and Servers, Introduction to Computers, New to Computers, Computers for Seniors, Beginning Computers. They have 70 Meetup members.

Their March Meetup presentation was on *Which Security System Is Right For You?* Wayne Baxter, a longstanding member of the AtlPCUG, reviewed security systems and the personal computer.

- Hardware security components were discussed.
- Multiple commercial security applications were reviewed.
- Functionality and costs were compared.
- Free security applications were discussed.
- Club experts offered their view of Apple security.
- Club experts offered their view of Linux security.
- Club experts offered their view of smart phones and security.
- Club experts offered their view of remote devices and security.
- Wayne Baxter presented the security applied to nodes on his home network.

• Attendees were invited to comment on the security systems discussed and alternatives used by the membership.

Does your group have a Meetup page? Are you on Facebook? Do you Tweet? Let David Williams, Chair of the Social Media Committee know: <u>dwilliams@apcug.org</u>.

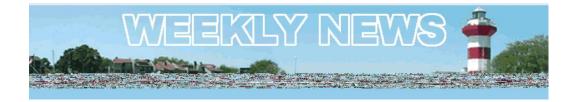

# SOUTH CAROLINA

# Hilton Head Island Computer Club (HHICC)

www.hhic.org, https://www.facebook.com/HHICC Two interesting SIGS are being offered by the HHICC:

All Things Google Special Interest Group. This SIG will discuss the many services that Google offers: Search engine, web browser, email service, image or video search, translate, maps, music, photos & Picasa, books, You Tube, news, finance, mobile, bookmarks, iGoogle home page, Google toolbar, Google desktop, Google+ and more.

All Things Apple Special Interest Group. Each month they will present a different topic / subject relating to Apple products and services. The SIG will cover Mac computers, iPads, iPods and iPhones. There is normally a discussion of Apple news, developments and apps. They also have a general Q&A period in which they encourage members to bring their own particular questions & problems to the group. This SIG has two monthly meetings.

HHICC is on Facebook and the posting for March 16 is their Weekly News with a link to the Weekly News on their website. Anyone visiting their Facebook page and clicking on the link will find out what's happening with the club that week: All Things Google Special Interest Group, Windows 8 for Windows Users (education series), All Things Apple Special Interest Group, Microsoft Windows 8.1 Update Surfaces (article), How the Web Was Born: WWW Turns 25 (article), How to Delete Photos from your iPhone (article), and Information About Club Resources.

# **REGION 5, FLORIDA**

Judy Taylour, Acting Advisor itaylour@apcug.org

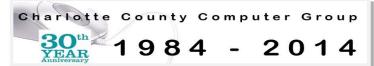

# Charlotte County Computer Group (CCCG) celebrates 30 years <a href="http://cccgc.info/">http://cccgc.info/</a>

The 23-page, 30-year celebration issue of their Charlotte Bytes Special Edition takes you through CCCG's 30-year history – presidents (they include a picture of each one), newsletter changes, addition of SIGS, pictures of setting up their first office in 2003, + lots of other pictures, etc.

Their first newsletter was a single page letter to group members announcing the date of the next meeting, scheduled program and perhaps one or two news items. Their April 1984 presentation featured a professional computer consultant and club member covering MS-DOS with specific emphasis on files and file names, keyboard commands, and tree directories.

"The club must have the active help of a large number of people if it is to evolve into a viable organization. We especially urge you not to be modest in making yourself available as there appears to be a shortfall of persons willing to take an active part in the management of the organization. (Thirty years....Nothing has changed) Please volunteer your help!"

At their first meeting the members agreed to pay \$3.00 to fund the organization and "this amount will be deducted from the yearly dues when they become payable upon completion of our formal organization. The Committee does not have a bank account, so it would be appreciated if everyone will be prepared to pay \$3.00 (in cash) at the meeting."

In 1998 an End of an Era article was authored by Wayne Waterfield: "Microsoft has decided to discontinue the retail sale of its Windows 3.1. For all intents and purposes it is the end of the 3x family, sounding the death knell for the 16-bit Windows."

From 2003 to 2013, over 2900 computer systems (CPU, Monitor, Keyboard, Mouse), and some printers, & speakers, (if available) were distributed to school children of Charlotte County (at the recommendation of the Guidance Counselors and to Non-Profit Organizations of Charlotte County. The program "Computers for Education" was formed in 1995.

Congrats on 30 years!

Sarasota PCUG, Florida <u>www.spcug.org</u>

From SPCUG's new website: "Refurbishing Project Update

Many of you are aware of the Refurbishing Project that SPCUG supports. As you know the group refurbishes donated computers and gives them to people in need. This

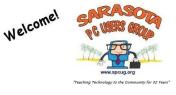

can

be individuals or groups. For example, the group has been working with Guardian ad Litem on a regular basis.

Over the last few years the group has also been supporting the Education Foundation TekXcelence program. This program has been giving out free computers to public school students for a number of years. The Refurbishing Project has been repairing computers students received through this program. In December the project took on an expanded role in this program. It is now refurbishing computers, provided by the Education Foundation, to be given to the students. The group is also refurbishing computers for the Digital Learning Centers. The computers targeted for students average about 25 per month. An additional 60 computers per month are targeted at the Digital Learning Centers. For example, in January 2014 the Refurbishing Project delivered 30 computers to a learning center at the Sarasota Housing Authority. We completed 15 for a youth shelter and are waiting for them to complete their Internet connection before delivering them."

SPCUG has been providing service to the community since 1982.

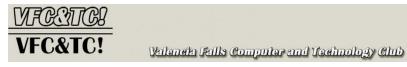

Valencia Falls Computer and Technology Club (VFC&TC!) http://ariesmarket.com/

VFC&TC's new website is proudly powered by WordPress. From their website:

The Valencia Falls Computer and Technology Club has been keeping residents current on latest technology trends since 2002. Club speakers target an audience at varying levels of expertise and convey technical information in a digestible manner. Club members, numbering over 200, gain confidence to pursue trends that best fit their daily lives.

Mission Statement: Arrange meetings for Valencia Falls residents to exchange ideas, increase technical knowledge, and enjoy the fellowship of neighbors.

Page 25

The club, located in western Delray Beach, holds close to 40 events per year. Monthly meetings are held on the third Monday evening at 7pm from October through March. Workshops and classes throughout the week focus on specific subjects or training needs. Movies with a technical slant and even medical technology meetings are also part of each season.

VFC&TC Initiative – Neighbors helping Neighbors. In foreseeing a need from our community organizations and clubs that occasionally seek free technology help from our Computer & Technology Club members, we have designated a member as the point person to coordinate these requests. The advice and hands-on assistance would be in all areas of consumer technologies.

# Tampa PC Users Group

Serving Tampa's computer users since 1984

Tampa PC Users Group, Florida www.tpcug.org

From their March 2014 Bits of Blue newsletter:

"Looking Back, William LaMartin, Editor, Tampa PC Users Group. I just consulted my Win 8 app, Computer Group Newsletters and note that in March of 1994 the TPCUG was meeting on the Ybor campus of HCC and the presentation was going to be a demo of Corel Draw. For April, the presentation was going to be Photoshop presented by Adobe, and for May, Microsoft was going to demo Office, which, according to the May newsletter, turned out to be a demo of Access 2.0.

Those were the days: Big name vendors doing our presentations. For March of 2004, the presentation was about PowerQuest products like Partition Magic, and the presentation was given by our friend Gene Barlow. I think by 2004 we were mostly doing our own presentations with an occasional visit by someone like Gene Barlow.

No more Adobe, Corel, Symantec, etc. Times had changed – as they always will."

Tampa PCUG is another group that has served their community for 30 years.

# **REGION 6 and INTERNATIONAL**

Greg West, Advisor, APCUG Marketing Chair, FACEBOOK, and User Groups

gwest@apcug.org

No Reports

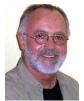

# REGION 7 IA, MN, MO, ND, NE, SD, WI Judy Taylour, Advisor <u>itaylour@apcug.org</u>

#### lowa

Central Iowa Computer User Group (CIACUG http://www.ciacug.org, https://www.facebook.com/CIACUG

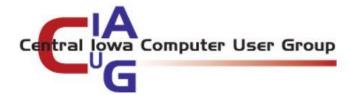

CIACUG has an office that is open each

Saturday where members can teach, learn and share. It's open 10 am to about 2 pm and is staffed to answer questions, provide hands on demonstrations and allow high speed Internet connection.

They sometimes update a couple of computers and may get rid of some nasty viruses, clone a drive and even solve some of the world's problems. Those visiting the office recently had the opportunity to watch an upgrade to a Home Server machine.

Members are always available to answer questions and, as always, there are great group discussions.

Each week they remind members that if they have computer issues, they should stop by for help. They are also free to visit the office even if they do not have a problem.

# Wisconsin

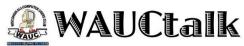

# Wisconsin All-Computer Users Club <a href="http://www.wauc.us/">http://www.wauc.us/</a>

Found in their March WAUCtalk newsletter. A list of the February 2014 PUSH articles with a note to members asking "which of these topics are of interest to you. They are available from APCUG, and we may be able to fit your choice into the next issue. Email with your interest to (their editor)."

In addition to their monthly newsletter they send a Monthly Bulletin to members that contains information about the month's SIG meetings and the general meeting presentation. The bulletin also let members know they have a new URL – <u>www.wauc.us</u> -- New residence – Same old friends!

Members were also invited to the Let's Meet, Greet and Eat. If you want to go out to eat and don't want to eat alone, consider getting together with members of WAUC for the monthly luncheon. You can talk about computers or just schmooze. The luncheons are held the 3<sup>rd</sup> Monday of each month. This month it's on March 17<sup>th</sup> (St. Paddy's Day – be sure to wear green).

There was also a list of upcoming meetings as well as the raffle prizes for the next General Meeting. The March Bulletin also included a review of various tax programs.

# REGION 8 AR, KS, LA, OK, TX) Bill James, Advisor bjames@apcug.org

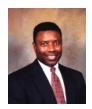

Greetings Region 8 Users Group Officers and Members,

Sharing among user groups used to be something very common in the early days of PC's. Today, not so much even in this day of emails, Facebook, Twitter and other forms of social media. It seems that computers have become so accessible that everyone now considers them a household appliance. User Groups are faltering as a result. However, there are a few exemptions and Region 8 has some very fine examples of user groups providing support to the community.

One such example is the Computer Club of Hot Springs Village. The computer club is a private non-profit organization formed in 1988. They currently have a membership of over 400 members. The club endeavors to provide its members an opportunity to gain knowledge of computer hardware and software through classes and speakers at monthly meetings. And like many User Groups, their motto is Members Helping Members. If you want to get idea of what they are about, check out their YouTube video <a href="http://youtu.be/F1PpQYZbGRg">http://youtu.be/F1PpQYZbGRg</a>. The CCHSV is also sponsoring a Technology Day. They have invited vendors who are in the technology business such as computers, mobile devices, computer repair, digital photography, retailers, and wireless services to have a booth and hold a 30 minute class/information session. This is a wonderful way to grow your group as well as share information with the community.

One of the things that make User Groups viable is that they respond to the needs of their members. When a group is looking for members, you should focus on individuals who are retiring or have retired from the workplace. These individuals are computer savvy with software that was supported by an IT department in the workplace, but now that they are retired they no longer have that support team. As retirees, they want to continue using their computers for projects and tasks that they have at home. But they are now their own IT department. It is in these situation that a user group can provide that needed support.

Looking for new revenues is always a problem. My club, the Computer Club of Oklahoma City has been fortunate in that it has partnered with credit unions that are only open members within a company or organization. However, these credit unions sometimes want to expand their business opportunities. This can be accomplished by allowing an organization such as a computer club to become an affiliate. Where, for example, a car dealer is shopping for the best loan for its customers, and they know that Credit Union XYZ has great interest rates and their customer could qualify only if they were a member of an organization that was an affiliate of that particular credit union. If that organization happened to be your club, then the dealer signs them up as a member. You get the membership fee and the credit union gets the business. It is a win, win situation. It just takes a little exploring and talking with your local credit union to see if you can partner with them. You will want to make these new members associate or trial members. Check your club by-laws to see how these new members fit into your club.

In summary, these are ideas that your user group should consider. 1) Having a Technology Conference, 2) Targeting the 50 - 60 year old retirees who have a desperate need to setup a

home network, learn how to use the newest Operating systems, smartphones and tablets, and 3) Bring in needed revenue for your club to survive.

If you have any other ideas that your club can share, email me at <u>bjames@apcug.org</u>. I will be more than happy to share your ideas with your fellow user groups using this forum. Happy Computing!

# REGION 9 AZ, CO, NM, UT Ray Baxter, Advisor rbaxter@apcug.org

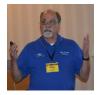

All of the information in this report has been taken from the user group's website and/or newsletters.

The major event this past quarter was the Computer Technology Conference held at the beautiful Arizona Golf Resort in Mesa, AZ January 31 to February 2. While most of the attendees were from Arizona clubs, I met several people who were

from out of state. I had the opportunity to make a presentation regarding APCUG membership benefits and provide a review of our new website.

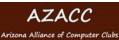

# Arizona Alliance of Computer Clubs

Phoenix, AZ

AZacc is having its last Sharefest meeting of the year, Saturday, March 22 from 9:30-11:30 a.m. The meeting is being hosted by and will be held in Sun Village, 14300 West Bell Road, Surprise, AZ 85374

# The Colorado River Computer Club

Lake Havasu, Arizona

This club meets at 7 p.m. on the first Tuesday of each month and during this quarter, had a presentation on Windows Movie Maker.

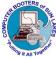

Computer Booters of Sun Lakes

Sun Lakes, Arizona

This club also meets at 7 p.m. on the first Tuesday of each month, and during March Don Cook spoke about "You and Your GPS" and how it can help you know where you are on the planet, and how to get back to where you want to be.

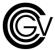

# Computer Club of Green Valley

Green Valley, Arizona

This large club in southern Arizona offers many winter classes to their members covering everything from "Kindergarten" (for real beginners) to different operating systems, maintenance, and diagnostics. More than most clubs, they have really expanded their Special Interest Groups

to cover a range of other topics. These include television set-top boxes that can replace cable and satellite services, using Android smart phones and tablets, and creating a picture slide show with a CD or DVD disc.

# CUCC.org

# **Computer Users of Greeley**

Greeley, Colorado

The Computer User Group of Greeley, Colorado (CUGG) is a local, 501(c)(3) non-profit organization that holds monthly meetings and other community activities that are free and open to the public for the purpose of education about new and better ways to use and maintain PCs. Recent presentations have centered on home networks, including organizing the documentation, and troubleshooting.

# **Denver's Other Group**

Denver, Colorado

Meeting on the first Thursday at 7 p.m., DOG's recent presentations covered "safe computing" and "Google Voice."

# MICRO

# Mile High Computer Resource Organization (MICRO)

Denver, Colorado

MICRO is a 501(c) (3) tax-exempt, educational organization, and its mission is to promote and deliver educational activities to users of personal computers to the widest audience within its resources. Recent programs covered the following topics "Why Internet speed varies so much," What to do about and how to avoid unwanted programs," and using the Family Tree software.

# Paradise Computer Club

# Sun City, Arizona

This brand new APCUG member has approximately 90 members and meets weekly in their clubhouse on Saturday mornings. The writer of this report gave an in-person presentation on March 1 covering the benefits of APCUG membership for not only the club but also for its individual members. A demonstration of the new APCUG website was also provided.

# **Payson Area Computer Association**

# Payson, Arizona

Some new officers were elected for the coming year, although the VP slot remains open. Recent presentations included a maintenance video from YouTube, and watching an APCUG video from a recent VTC; the purpose was to show how valuable these can be and to encourage more member participation in the future.

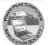

# **Pikes Peak Computer Application Society**

Colorado Springs, CO

The Pikes Peak Computer Application Society was established in 1981 and may be the longest running computer club in Region 9. They are a 501(c)(3) organization with a goal to promote the use of computers and educate and assist members in the use. A recent presentation consisted of a review of CES 2014.

Using the Box.com software to save the audio file, this club has recorded their October meeting/presentation as an mp3 file which is available to listen to from their website.

# Phoenix PC Users Group

# Phoenix, Arizona

Having a computer club cover a city as large as the Phoenix metropolitan area is difficult to say the least, but the Phoenix PC Users Group has figured it out. They conduct three separate meetings during the same week of the month on the same topic in three different parts of the city. Recent discussions centered on features of W8 and 8.1, the demise of Windows XP and interesting Internet finds.

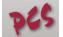

# Prescott Computer Society

# Prescott, Arizona

The PCS holds several meetings (main and SIG) each month to show members how to get the most out of their computer and other technology products. Recent presentations are very timely regarding upgrading from Windows XP, and the differences in the various MS Office releases going back as far as MS Office 2003.

# Sun City Anthem Computer Club

# Henderson, Nevada

This large community based club offers state-of-the-art equipment for its members, and has ongoing classes covering tune up and maintaining your pc, MS Office Products, Windows 8 and 8.1, and Photoshop.

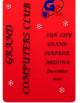

# Sun City Grand Computer Club

Surprise, Arizona

This large user group with over 900 members offers training classes and SIGs in addition to their monthly general meeting held the first Wednesday of the month at 1:00 PM. As mentioned in the last report, this club is unique in that they have started their own "television show" which is broadcast locally for members living at

the Sun City Grand complex and can be accessed at www.the3.us

# Sunland Village East Computer Club

Mesa, Arizona

This large club has a focus on training their members regarding computer operations. A recent discussion centered on all the available methods today to perform back-ups, highlighting the pros and cons.

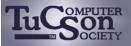

# **Tucson Computer Society**

Tucson, Arizona

TCS is the largest open member computer club in southern Arizona; their general meetings are free and open to the public. Club member Francis Chao presented at the recent VTC on the differences between Windows 7, 8 and 8.1

# **REGION 10 CA**

Cheryl Wester, Advisor <u>cwester@apcug.org</u>

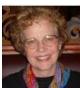

As usual our California groups have been busy. Many people are helping Judy plan our great conference that we have each year. I hope you all have Southwest Technology and Computer Conference on your calendar. Its location is Kellogg West at Cal Poly, Pomona. Everyone loved it last year and I believe I gained 10 pounds with all the good food. Judy Taylour and her team are working hard on making this event the best one yet. Mark your calendars for June 27-29<sup>th</sup>. I'm sure you will be getting information from her in the near future. Put your thinking caps on and if you have suggestions for presentations at this marvelous conference let us know. I hope to see you there!

Still speaking about Judy, she did a great presentation recently at the Long Beach Computer Club, www.LBIBMUG.org. She presented on Avast, CCleaner, and Malwarebytes. It was such a great presentation that they lost track of time and had to postpone a couple of things! Do you have some favorite free programs that you love? If so put them all together and you have an interesting and different presentation that is sure to be enjoyed by all.

Temecula had a member do a presentation on Windows 8. She has a lot of people ask questions as many are still afraid to use it. Both Temecula and SLO Bytes PC User Group have a general session, or SIG, with questions and answers prior to each meeting. This is a great time to ask questions and get the help you need. They continue to be popular sessions for both groups. If you don't do this it might be a good way to start a meeting.

The Glendora Seniors Computer Club, <u>http://gscclub.org/</u>, is having a meeting on Drop Box and Google Drive. What a great idea for a how to meeting. Another suggestion would be on Instagram or on Skype.

REGION 11 AK, HI, ID, MT, OR, WA, WY Judy Taylour, Advisor jtaylour@apcug.org

IDAHO

Idaho PC Users Group http://www.idahopcug.org/

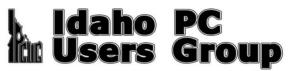

https://www.facebook.com/ipcug, https://twitter.com/IPCUG

The IPCUG has up to three presentations at each meeting: Their meetings begin with a general Q&A and in March their first presentation was a Martin's Minute discussing the limitations of old hardware in Windows 8. Brian Aldridge then went through setting up a router and using Tight Projector. They encourage all members to bring their Window- based laptops to get them using this useful application to see the presentation up-close-and-personal on their own screen.

After a short break Brian continued with a demonstration of Chromecast. This device was created by Google and is perfect for converting your not so smart television into an internet-capable "Smart TV".

Following the meeting, several members that were at the meeting met after the meeting at Denny's for conversation and refreshment. I guess this makes it four 'meetings' on general meeting night.

#### WASHINGTON

#### **Olympia Microcomputer User Group**

#### www.olymug.org

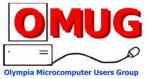

Do your members visit your website? How about having a meeting like OMUG did featuring a tour of your website. From their President's Column in the March OMUG News. "The program at the February 13<sup>th</sup> meeting was primarily a look at our web site (olymug.org). Pat Sonnenstuhl walked us around the various links. One of my favorites is the old newsletters and history. Newsletters as far back as 2008 are available.

Any member wanting to see what was going on in the past just has to look at old newsletters. For those who want a view of OMUG going much further back, see the history from 1987 through 2009. Believe it or not, some of our original members are still active. Did you know that John Gerecht started our newsletter in 1989 as the "Mug"? Current Director, Noral Baughman, was the third President in 1989. His predecessor, Wallace Music, is still a member. All this and much more is available on our web site. Spend some time looking at our history."

Other interesting information from his column: "The Microsoft Office 2013 suite is proving to be very popular with our membership. When I proposed we offer this software to the members, I thought we might get requests for 30-35 units. As of this writing we have requests for 45 licenses. The Board authorized the purchase of the maximum quantity (50). This was supposed to cover any demand by future members. With only five licenses still available, future members may have to wait for the next purchase cycle. Microsoft allows non-profits and libraries to acquire the office suite only every two years. Our next eligibility will be 2016. So, if you still want in on this offer let me know as soon as possible.

The cost is only \$35 for the entire professional suite. The MSRP for this suite is \$399.99. Quite a savings."

Their new website is powered by WordPress.

# **General Articles**

# Top Ten Reasons to Attend a Virtual Technology Conference (VTC) by Judy Taylour

- 10. A great benefit for APCUG-member groups.
- Presentations by knowledgeable APCUG officers, User Group officers & members, as well as vendors who support APCUG groups.
- 8. They're Interactive You can participate by chatting with other attendees or giving feedback to presenters via the Adobe Connect chat window. That makes them a great way to learn about new things by sharing with your peers.

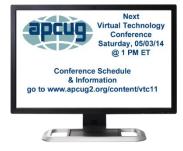

- 7. They're uploaded to APCUG's YouTube channel: You can review them at a later date. Unlike conferences, if you miss something in your notes while attending a webinar, you can just review it again later. The slides are also made available.
- 6. Use the videos for a meeting: Speaker cancelled or doesn't show? A VTC video can quickly fill in for a presenter or as a regularly scheduled meeting.
- 5. Learn new skills. Because VTC topics focus on specific topics, you receive information on the topics that specifically interest you six different presentations to choose from plus one to help user groups.
- 4. No geographical boundaries: People can sign up from anywhere in the world. We've had attendees from the United States, Canada and Australia.
- 3. All you need is a high-speed Internet connection and your desktop, laptop, tablet or even a smartphone from which to sign on to the webinar. Adobe Connect supports Windows, Mac, Android & iOS.
- 2. No Travel Required Unlike attending traditional conferences, you can participate in a VTC from your home wearing your favorite fuzzy slippers. Don't have time for all sessions? You can attend just one or two.
- 1. They are free: Free learning? Sign me up. Easy registration via Eventbrite. Just watch for an email from APCUG or keep an eye on our website (<u>http://apcug2.org/</u>).

# SAVE THE DATE(S)

Spring VTC – Saturday, May 3. APCUG's annual meeting will be held during the User Group session (4:00 – 5:00 pm ET). The VTCs have been on the 1<sup>st</sup> Saturday of the month but we've been asked by several groups if it's possible to schedule them on another Saturday since that's when they have their meeting. February was the 4<sup>th</sup> Saturday, May 3 is the 1<sup>st</sup> Saturday, August 16 is the 3<sup>rd</sup> Saturday and November 1 is the 1st Saturday.

# Social Media and Your Club

By Bill James, Region 8 Advisor

Understanding and getting into social media for some is a struggle. You never want to force anyone to do anything they don't want to do. For club members that don't want to be involved with it is a problem and sometimes it is a closed discussion. For instance, if your Facebook page has very little traffic from members it is possibly due to issues they have been told about privacy. Facebook constantly changes its policies which requires someone to keep up-to date on these changes. Your club probably created a FB page for specific reasons. Those reason should be made known so everyone feels comfortable in using the media.

Likewise if your club established a twitter account, there was a reason behind doing so. In addition to your reason, programs should be given on how to setup accounts explaining the best practices when using social media. APCUG is using social media to communicate with its member groups. Its new website is geared for social interaction with blogs that are open for comments. You will find frequent posts on our Facebook page as well as our Twitter account.

Social media is going to be with us for a long time. It has become ingrained into our culture. Your club members are already being asked to be 'friends' with family members and friends. When they receive these requests they may not be aware of what is necessary to become involved. When questions are asked about these requests, responses should be positive and encouraging as well as being informed. When the negatives are emphasized, the more resistance there is to adapt. Positive responses are not minimizing the risks involved, but in the discussion it can be explained how privacy can be preserved can be managed by showing and explaining what settings are available on the site and how they are used. Explain how the user can control who and who not to friend and how to post privately so that only the intended recipient sees the posting. All social media sites offer settings that protect a user's privacy as well as provisions to opt out of certain activities.

Social networking services such as Facebook and Twitter have revolutionized the way people interact. They provide instant access to different groups and individuals, allowing people to interact with each other regardless of geological location or timeframe. It is my belief that the time has come to end the resistance and engage in the process with education and training so that we all can become responsible "netizens." With the advent of more mobile devices such as tablets and smartphones, the younger generation are using these devices to communicate through social media. E-mail has become 'old school' and not the preferred method of communicating. The use of Twitter, Facebook, and YouTube are now seen as a means of communicating with the younger generation – like it or not.

Page 35

# BYOC

Build Your Own Computer Submitted by Bob Vance and written by Ken Bixler Licking County Computer Society

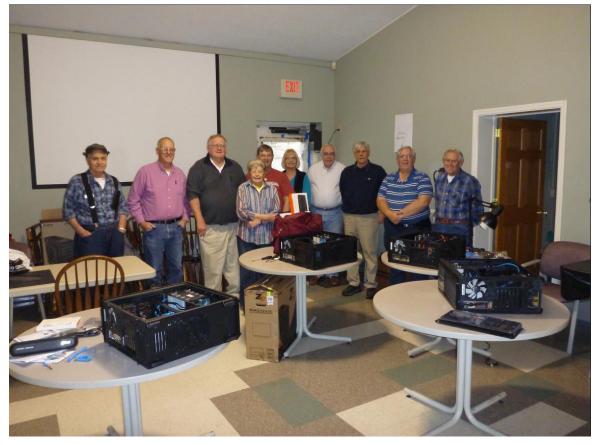

Illustration 1: Attendees left to right: [O=observer, B=builder C=coach]

Paul Rauch (O), Jim Campbell (B), Mary Frances Rauch (B), Lee Dunlap (B), Vicky Atkins (B), Ken Bixler (C), Laura Luth (O), Chuck Tyndall (C), George Willey (B), John (Free John) Kennedy (C), Bill Anderson (O)

The class was promoted as a computer building exercise. It would be an inexpensive desktop machine with specifications meeting Microsoft Windows 8 requirements. A baseline machinery list was provided and advice offered for anyone wishing to make modifications.

Hand tools used were: Phillips screwdriver; straight blade screwdriver, and flashlights. No special tools or skills were required. Three of the builders are over 70, two of them are female.

We scheduled three hours daily for a week to build the computers. The first day was a discussion of static electricity discharge and a review of the parts we would install. Day two was build. Our third day was spent finishing the build and beginning installations of the operating system. The fourth day saw the simple installations completed. The final day we made sure everyone could log in and use their systems.

The class was offered because we were concerned about the end of life for Microsoft XP in April

2014. Additionally, we see computer after computer, sometimes on repeat visits for virus, malware and just plain junked up machines. Even with our Repair SIG and Teaching SIG efforts, we still have problems. Responding to the recurring problems, the Linux users in LCCS decided to offer a hands-on class about computer assembly and operating system installation.

The operating system was Ubuntu Linux or Linux Mint, Ubuntu being preferred, but Microsoft W7 or W8 would also be installed. We suggested putting virtual machines in place to allow installation of Microsoft operating systems for those who would not or could not do without.

The coaches and observers offered to do as much or as little as necessary for those who needed help. Several students built a Linux primary system. One is triple booting W7, W8, and Ubuntu; another one chose to install W7 as the main OS and plans to install Linux Mint in a dual boot later; a third person has Linux Mint as the primary OS with W7 and XP in virtual machines.

We, the Linux user group, understood the reluctance to learn something new. Most of us remember moving from W98 to XP, Vista and W7. Sometimes it was frustrating trying to find the commands, locate software, and get everything installed. The Linux users had a secret though: Linux for the average user is just a matter of using a graphical user interface (GUI). If we could get people to use Linux as the primary system, we could eliminate many virus, malware, and crap ware issues for them. A virtual machine for Microsoft products would allow a one click reset to the last snapshot, completely eliminating the threats.

A highlight of the project was a road trip to <u>Microcenter</u> in Columbus, Ohio for a shopping spree. On arrival we regrouped in the front of the store and headed for the **Build Your Own Computer** section. We told the salesman we needed 5 identical computers and handed the list to him. He

looked back at us for a second or two and said, "OK, wait here." While he grabbed the stock parts we began to spread out, gathering keyboards, mice and other parts as needed for individual builds. Several got out at around the \$375.00 level. We found out that a fully tricked out box weighs in around \$1600.00. Some of us garnered \$20.00 in mail in rebate offers which have just begun to arrive.

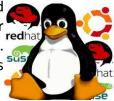

Ken Bixler Co-Chair Linux SIG, Licking County Computer Society <u>http://lccsohio.org/</u>

# **Did You Learn One Thing?**

By Sam Wexler, APCUG Region 1 Advisor President, Valencia Falls Computer & Technology Club President, Florida Association of Computer User Groups swexler@apcug.org

I wrote this article and had it published in Reports seven years ago; it is still timely. I find myself referencing it and thought it is time for a repeat with a few changes. At the beginning of every club event, I tell the attendees our goal is for them to learn just one thing while they are at that event. If they learn two, then they are in bonus territory. At the end of the event, I ask: "Did you learn one thing?" and always receive positive answers. Now I get the answers without asking the

question. Most attendees leave with a positive feeling. The rationale behind this process is as follows: Some people view a club meeting like a show and expect the jokes or songs to keep flowing. That is usually not the case. There are parts of every meeting that are absolutely boring to some people, but if you direct their attention to their personal "one gem of wisdom gained," they will most likely give the meeting good marks. Try it at your next meeting and let me know what happens. It can't hurt and it could help with very little energy used.

On the rare occasion when you have a bad meeting, nothing will save you. The problem is you could have a good one-hour meeting but the attendees will focus on the 5 bad minutes instead of the 55 great minutes. Using this technique, your attendees will give your meeting high marks. Also, in a meeting there always seems to be a vocal minority that you can almost never satisfy. If people leave talking about the one or more things they learned, then that negative vocal minority will have a very difficult time being heard. Try this process at your next meeting and then analyze what happened. Remember it can't hurt but it could help a lot.

## Why Backup?

I bought one of my laptops a little less than three years ago and had the wisdom to buy a threeyear warranty. In less than three years it has been sent back to the manufacturer for repair four times with hardware problems. Three of those four times the hard drive was replaced and the fourth time they never told me what they did. Those who think lightning doesn't strike twice should know it actually struck my Windows PC at least three times and maybe four times. All my research then and now says this laptop is a quality product and it was probably my bad luck to buy the PC equivalent of a Monday car. The reason for this story: anyone out there who doesn't backup regularly is an accident waiting to happen.

## I Told You So!

You ask, "How do I get my members to back up?" Once a year at a club meeting I ask the attendees to repeat after me and I say: "I told you so."

The room vibrates with a heavy loud "I told you so." I then tell the attendees everyone in the club has been told a zillion times to backup, so when their hard drive crashes and they lose all those non-replaceable pictures, financial records, emails, etc., they will be a physical wreck. At this point they will hate me if I tell them "I told you so," so I tell them to remember when the entire Computer & Technology Club said it, and now we know they were talking to you. This process works.

## **Final Question**

At the appropriate spot in each meeting (probably near the end), ask the question: "Did you learn one thing from this presentation?"

# **Using Surveys**

## By Hewie Poplock, APCUG Vice President

I have always felt that a survey was a great way to find out information. A survey for planning an event gives you a good idea of what attendees might be expecting if they spend time or money to attend. After an event, a meeting, or a presentation, a survey can help gauge the success, the true thoughts of the attendees, and the direction for the next one.

The questions in a survey need to be well thought out. The items to cover, the type of questions, and the number of questions need to be determined by the makeup of your respondents. There are several types of questions and many people do not like to have to write their answers. They want to choose from a list. If your group is that way, leave one text box available for comments, but make the other questions include several options. The options can be a choice of only one or checking several from a list.

The art of creating surveys is in the wording of the questions. Be sure that your questions are explained well and the answers will give you meaningful results. I recently created a survey that contained several questions. For some of the desired information, I separated 2 similar items. Once I started to get responses, I realized that the data was conflicting, and had I made them one question, I would have had valuable information. The two questions did not give me results needed to make it useful.

Spend time composing your questions and possible responses. Make sure that your directions are clear. If you use a sliding scale and ask the respondents to choose a point between 2 responses, such as "low to high" or "not important to very important," decide how many items in the scale and explain the meaning of each level. You might use 3 levels, 5 levels or even 10, but explain what each might mean to the survey taker.

Plan your survey prior to the event. Have it ready at its conclusion. You might tie an incentive to filling out the form, such as a drawing, a promise of the results being posted or emailed, etc. If some of the attendees are not computer or web savvy, have printed forms available as well.

For years, I used Survey Monkey https://www.surveymonkey.com/ to create surveys. While they do offer a free service, it is quite limited unless you pay a monthly subscription fee. There are several other free choices. They include

Google Forms <u>http://www.google.com/drive/apps.html</u> Typeform <u>http://www.typeform.com/</u> SurveyPlanet <u>https://www.surveyplanet.com/</u> Soorvey <u>http://soorvey.com/en/</u>

One of my favorite websites, MakeUseOf, posted a great article about these services which listed the features of each. <u>http://bit.ly/1lsHn42</u>. Their advice is "When creating an online survey, just remember to keep it short and to the point. If it's too long, users may be discouraged from completing it. If it isn't focused, you may not gain much good out of it."

I recently used Google Forms to create a survey for the first time. I was quite impressed with the ease of creation and the quality of the report that it generates.

# **Report for the 2014 Computer Technology Conference**

## (Ray Baxter, APCUG Region 9 Advisor)

The Computer Technology Conference took place from January 31 to February 2, 2014 at the beautiful Arizona Golf Resort located in the eastern section of Mesa, Arizona. This was the third conference in as many years but the first time at this location.

The activities had a pre-start on Thursday evening with a visit to the Microsoft Store in Scottsdale which was hosted by Gary Eastep, an MS Product Advisor. A fantastic way to begin a computer conference was to have one of the attendee's walk away with a brand new MS Surface Pro tablet.

Friday morning started with registration and attendees receiving a "goodies" bag with a variety of useful products including some very nice t-shirts courtesy of Microsoft.

The morning classes consisted of two tracks with four sessions each covering a wide range of topics including Facebook, using tablets and smart phones, photography tips, Windows 8.1, Skype, and the iPad. APCUG's Director, Lee Laughner, (Computer Club of Green Valley) gave an excellent presentation on two of the largest cloud services, SkyDrive and Google Drive.

Overall the food served at the luncheons was tasty and nutritious. This day following desert, we were treated to a session titled "Ask the Experts" with panel members Katie Gertz (President of the Arizona Alliance of Computer Clubs), Joe Zagar (Webmaster for the Sunland Village East Computer Club), and Jim Perry (with the Prescott Computer Society, and the webmaster for the CTC website). I learned at last year's conference that you do not want to get this trio started on a discussion related to what is the best operating system.

Friday afternoon had just one track with multiple sessions. I was told the Cranium Crunchers Workshop hosted by Ruth Curran was spectacular. I sat in to hear JB Burke (Secretary and APCUG Representative with the Prescott Computer Society) as he spoke about "Windows 8.1 and Beyond." The remainder of the afternoon, and arguably the most enjoyable session that day was the "Anything Goes Q. & A." by the always entertaining Carey Holzman.

Saturday morning had the 501 (c) (3) non-profit Arizona Strut organization give a presentation on their activities and also take in old computers and related products which they use to teach students to repair so they can donate the refurbished equipment to education and community non-profit organizations.

APCUG President Marie Vesta travelled to Arizona from the Tampa Bay area on her own dime, and gave a talk on "How to Write a Software Review." Other sessions covered Garmin GPS, photography, and using Google to create a website.

Howard Winkle (President of Computer Booters of Sun Lakes, AZ) spoke on the software WinX HD Converter Deluxe, a neat product that will convert your video to just about any format for playback on a variety of devices. As a matter of full disclosure, the door prize I received was a copy of WinX DVD Ripper Platinum which I've downloaded and used. My first impression - this is an excellent product that does exactly what it advertises.

Saturday afternoon covered such far ranging topics as the Technology of Self-Publishing and

Apple's iOS7. Bob Gosticha, representing Avast!, spoke on an excellent topic considering today's environment, namely "Protecting Yourself, Your Computer, & Your Identity."

The remainder of the afternoon was devoted to the Vendor Expo where various hardware and software companies offered substantial discounts on their products.

Sunday morning provided a variety of presentations touching on topics including Bitcoin and Quicken as well as Customer and Relationship Management.

Individual sessions presented by user group organizations APCUG (this report's author highlighted the many benefits of club membership and the usefulness of the organization's new website) and AZacc (President Katie Gertz used the meeting to hold the organization's Sharefest meeting) were well attended.

Return to Index

# **Plan for Volunteer Transitions**

By Gabe Goldberg

## Plan for Volunteer Transitions

A friendly insert from a user group newsletter editor began, "Farewell from the editor. As you will see, this is the last edition (after several years) that I will edit. We may have a new editor, a computer type who surfaced and expressed interest in editing the newsletter. I put him to work doing a dummy newsletter with the previous issue material. He has already suggested ideas, including expanding to eight pages. Perhaps I was too set in my ways (and couldn't commit extra time) for this possibility." He continued, thanking many people who contributed content (articles, reviews, etc.), effort in producing it, and training in newsletter process and software usage. And he's returning the favor, paying forward assistance he received, helping his successor get started and comfortable. He noted that he doesn't care what tools are used, as long as they're acceptable to contributors and produce PDF files.

This continuity is a key characteristic of successful user groups -- surviving occasional (and unavoidable) job transitions in non-crisis mode. It is courting disaster to believe that things will continue indefinitely as they are; it's essential to identify key positions (officers, editor, webmaster, membership chair, APCUG Representative -- you DO have one, right?) and always be recruiting new people to take on various roles. Some newcomers will want to start slow and some long-time members will graciously take on demanding obligations. Just don't be taken by surprise when someone steps down.

## Tips for User Groups, Clubs, Communities

Don't limit what your group does by saying, "We never did that" or "We tried that once and it didn't work". Especially avoid the variation, the very-limiting rule of never doing anything for the

first time. We're not using and discussing the same technologies as 20/10 or even five years ago -- so why should user groups, clubs, etc. act or look the way they did years ago? Empower creativity, don't be fossilized! For example, look around for places for "field-trip meetings" -stores, businesses, museums, cultural sights, government agencies, etc. -- with technology connections members would find interesting. Seek opportunities for joint meetings with other organizations such as NARFE/AARP chapters, chambers of commerce, service organizations such as Rotary. These groups' members may need and welcome technology activities user groups provide and can be great sources of new members and broadened community outreach and service.

It is easy and simple making meeting speakers feel welcome and interested in returning. Accurate/complete well-in-advance publicity, smoothly operating tested in advance! sound/video/Internet facilities, a good introduction, an attentive and lively audience, adequate time for Q&A and follow-up, are all successful meeting components. A particularly nice gesture is offering speakers a meal before or after meetings. It's a chance for pre-meeting familiarization or post-meeting review and recap, and it establishes a more personal relationship than sometimes otherwise exists. This can involve just one or a few group leaders or be a chance for member socialization. It avoids meeting speaking being overly formal with no chance for speaker and members to get to know each other. I've appreciated such opportunities with BCUG, Greenspring Village Computer Club, Chesapeake PC Users Group, and many other groups. Another opportunity for thanking speakers (and volunteers too!) is inviting them to holiday parties or seasonal reward/recognition events (often held before summer breaks in meetings) for members, speakers, volunteers, sponsors.

Many groups organize "Pizza SIGs" after meetings for members getting to know each other; invite meeting newcomers so they don't feel excluded from an insiders' clique! Instead of piling all meeting program chores on one overworked "stuckee," form a program committee to prevent burnout, find more diverse speakers/topics, and build a meetings pipeline to avoid last minute panic. Tasks can be divided in many ways -- alternate meetings for which individuals are responsible, or have one person book speakers while others handle meeting logistics, publicity, and last minute problems, etc. The key is avoiding one person being responsible for EVERYTHING. Does your group send its newsletter to Judy Taylour? That's who sends PUSH monthly bundle of tasty articles for website posting or newsletter publication! Make her job easier by adding her to your electronic distribution list, rather than requiring her to scrape articles from your website.

Please, please, please keep your group's records current in APCUG's UGLS (User Group Locator Service). If information is out of date, you won't receive APCUG information, news, or renewal notices. If APCUG doesn't know who's running your group, you won't see all the benefits your\$50/year dues entitle you to! Here's where to do this: <u>http://apcug2.org/content/use-ugls</u>

**Free Books from Microsoft** Press. Anyone using Microsoft products (and don't we all!) should know about Microsoft's Virtual Academy. It provides abundant FREE downloads of diverse Microsoft technology books, in multiple formats from eBooks to PDF. Visit <u>http://www.microsoftvirtualacademy.com/ebooks/\_</u>It Pays to Review Teaching Basics. Even experienced trainers can benefit from refreshing instructional basics. NIH offers a good review of tips for teaching seniors.

Visit <u>http://nihseniorhealth.gov/toolkit/toolkitfiles/pdf/QuickTips.pdf.</u> An effective way to help people focus on what they've gotten from meetings -- and help them retain it! -- is to ask the simple question after presentations, "What's the best thing you learned today?" That often highlights key nuggets not everyone captured and gives people ideas on exploiting new information. User Groups are Nationwide- Let members know that when they relocate they can often find a new user group or club where they'll be welcomed and valued. People who've enjoyed membership benefits for supporting technology use and learning-- and camaraderie -- may miss that sense of community. And the new group will surely enjoy a new member ready to volunteer. I was happy to refer a lively BCUG member to LMCUG near Charlottesville, VA; the UGLS is the tool for finding user groups around the country.

## **Back to the Future for Presentations**

In the early days of user groups, meeting presentations were a mix of vendor pitches and member experiences. As I visit groups, it seems that the number of member presentations has declined. And, similarly for group newsletters, many seem to be mostly or exclusively vendor announcements of APCUG-supplied PUSH articles. It's worth revisiting the common user group motto, "Members helping members" to remind ourselves that everyone -- EVERYONE can make valuable contributions by speaking and writing about personal technology experiences/ insights/knowledge. PATACS facilitates this by booking two presentations at meetings: one for 60-75 minutes and another, called "Learn 30" for -- guess what? A half hour. The latter format allows people to speak briefly on topics such as cloud computing and browser bookmarks without elaborate preparation. In another group, a member volunteered that if members had favorite hardware /software/books/websites/gadgets/etc. but weren't comfortable writing about them, she'd interview them and write up their topics.

## Use Technology!

User groups increasingly use mailing lists, social media (Twitter, Meetup, LinkedIn, Facebook, etc., everything, for communicating with members and (especially) broader outreach. These may not be the most familiar tools to user group leaders -- but they're essential for prospering -- or surviving -- in the modern world. Doing the same-old isn't adequate and won't reach the new people every group needs to recruit. Current leaders/volunteers can and must learn new tricks – or bring in people who use them -- to gently educating those who don't about benefits and safety of technologies newer than Pony Express, Morse code, smoke signals, and 300 baud BBS.

**Recognize Quality Vendors/Practitioners -- and Recruit Sponsors** Some user groups provide members and the public – with recommendations for places to buy technology, people who support it, useful online resources, etc. On <u>www.patacs.org</u> the Tech Resources link offers Links, Vendors, and Protection. The Vendors list includes several I've provided, including Keystone Computers (my favorite PC sales/service shop) and Stevenson On-Site Repair, a brilliant house call-providing all-things-printer/copier service company. Such lists help members get quality products and service and demonstrate how user groups are valuable. And, of course, vendors listed can be gently approached with sponsorship/advertising opportunities.

# **Northwest Florida Association of Computer User Groups – Computer Tech 2014**

By Carl Lofstrom President SWCTC Since 1995

The 8<sup>th</sup> annual Computer Tech 2014 was held on February 8, 2014 at the Northwest Florida State College, Niceville, Florida. This one day event was free and open to the public. More than 250 were in attendances. The number of workshops was doubled over the last tech event to a total of 44. The new modern Student Service Center made it possible to hold all the workshops in one location. The 8<sup>th</sup> annual was considered the most successful to date.

Workshops were offered that included Windows, Tech, Photography, Games, Android, Mac, and Apple iPad. The volunteers and members from the South Walton Computer & Technology Club; NWFSC PRIME Time Computer Club; Northwest Florida Mac User Group; Emerald Coast Computer Society; Westwood Computer Club; and Dothan Computer & Technology contributed to the success of the program. The administrative and facility support was provided by The Northwest Florida State College, Professional and Continuing Education. Just as important was the support of the local IT community. Without them the program would fail. This was a team effort.

What we found out and observed from offering more choices came as a surprise to some. The Apple Mac and Apple iPad attendees now represent about half of all the attendees. This is about a 10% increase over last year's count. It seems the workshops that were less technical had more participation. Yes the standards like Windows 8.1 and "Meet the Geek" and Movie Making did fill the classrooms but the nontechnical workshop did even better. For example "e-Learning" and "Valuating Health Information on the Internet" had standing room only. As computer users become more comfortable with the basics they are looking to learn something new and more interesting. How to find the right mix and number of workshops is an ongoing challenge. It is not enough just to double the number of workshop and think they will come. Selecting the right workshop to match our audience is not easy.

Our focus between now and Computer Tech 2015 is on using more frequent surveys and a data base. For example, one survey might be a mockup schedule of 45 workshops designed to offer more nontechnical and arranging the workshops so attendees will have to choose between a nontechnical and technical one. After a few surveys some clues should emerge indicating the type of programs they want and will support. The tech event must find a new way to keep computer users excited about learning and coming back year after year. Our goal is to reach 500 but will not be easy to achieve even with eight events under our belt. If you would like more information email Carl Lofstrom sandcloud@embargmail.com.

Return to Index

# **21st Annual Southwest Technology & Computer Conference** June 27 – 29, 2014

#### www.theswcc.org

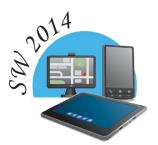

Welcome to SW2014. Our conference and will again be held in the beautiful Kellogg-West Conference Center & Hotel @ Cal Poly Pomona. Their multi-million dollar renovation resulted in a warm rustic feeling: secluded, serene and relaxing describe the property.

Presentations, Seminars, Vendor Expo, Door Prizes -- everything you have come to expect with this long-running Conference. The Southwest Technology & Computer Conference always brings new and innovative technology to its attendees.

There will be something for everyone, regardless of your preferred platform or level of expertise. You will have many networking opportunities with PC, Mac & Linux attendees – computers, tablets, and smartphones, take your pick of conversations.

Are you having challenging situations with your user group / computer club? This is the place to talk one on one with others who might be experiencing the same challenges. You may find ideas from others to help.

The environment is relaxing and friendly PLUS the food is amazingly delicious!

Free Parking - Free Wi-Fi in the Conference Center and Hotel rooms

Free Shuttle from Ontario International Airport

## PHOTO CONTEST

The 2014 photo contest is open to all attendees who may submit one 8x10 photo -- subject of their choice. There will be Best of Show, 1st, 2nd and 3rd places voted on by the attendees.

Southwest will also be home to the 2014 APCUG Photo Contest. Attendees will have the opportunity to vote for APCUG's People's Choice photo.

For more information, please contact Judy Taylour at <u>JudyTaylour@theswcc.org</u>.

# What APCUG Offers

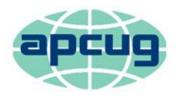

# An International Association of Technology & Computer User Groups

The Association of Personal Computer User Groups (APCUG) is an international, platformindependent, volunteer-run, non-profit organization devoted to helping User Groups offer better services to their members. Listed below are some of the membership benefits:

#### **Speakers Bureau**

APCUG maintains a list of vendors, User Group officers, and members who will give online presentations to your group. If you would like something new, contact one of the speakers and book a presentation. You will find information about the Speakers Bureau at <a href="http://apcug2.org/undertheMemberBenefits">http://apcug2.org/undertheMemberBenefits</a> tab.

#### **Virtual Technology Conferences**

APCUG offers a Virtual Technology Conference quarterly. This gives group members the opportunity to 'attend' presentations in the comfort of their own home. The next VTC will be held May 3, 2014. Check out the videos of past sessions of APCUG's YouTube channel at <u>https://www.youtube.com/results?search\_query=Apcug+videos&sm=3</u>.

You will find information about the Virtual Technology Conferences under the Member Benefits tab.

#### **Regional Conference**

APCUG has a regional conference annually in various locations, co-hosted by APCUG and a user group in the state. The 2013 conference was held in Dayton, Ohio. Attendees have the opportunity to attend presentations, have networking opportunities with other attendees as well as the participating vendors, demonstrations of the newest products, and much more.

## **Discounts and Special Offers from Vendors**

APCUG member groups periodically receive information regarding vendor discounts and/or special offers that can be passed on to their members. A list of training and publisher discount programs can be found on the Discount / Special Offers page, under the Member Benefits tab.

#### **PUSH Newsletter Articles**

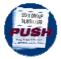

Every month (20+) articles are sent to group editors to use in their newsletters. The articles are written by group members, professionals, and occasionally vendors. They are an attractive option for editors who would like help in filling their newsletter. You

will find information about PUSH under the Member Benefits tab.

#### Web Site Hosting

For groups that are unable to find, or afford, online space locally, APCUG will host their website, which is a membership benefit. Send an e-mail to <u>ols@apcug.org</u> for information.

#### O'Reilly / APCUG Five Books per Quarter Program

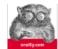

Member groups have the opportunity to receive three books and two eBook certificates each quarter. These books may be used as door prizes, thank you to members giving a presentation, put into the group's library, or however the group

decides to use them.

#### **UGLS - Neighbors to Help Out!**

Check out your state/country in the UGLS (User Group Locator Service), there are probably several groups within a 200 mile radius of your User Group. Click on the link to their web site and get to know them! Share presenters, help each other, cross-advertise. Everyone benefits. You will find the UGLS under the User Groups tab.

#### **Attract Vendors for Presentations**

Being part of APCUG gives you an inside track to hosting vendor presentations. An excellent way to attract vendors is to team up with neighboring groups so they can make presentations on consecutive days. This lets them justify the high cost of sending someone to your meeting. Use the UGLS to find groups in your area.

#### **User Group Newsletters Online**

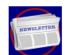

Is your editor looking for ideas for your newsletter? Articles! Program Ideas! Fundraising Ideas!, and more will be found in the newsletters. You will find newsletters uploaded to <a href="http://apcug2.org/">http://apcug2.org/</a> under the Benefits tab.

Web Site <u>http://apcug2.org/</u> not only showcases current APCUG and User Group news and other breaking information, it also contains Tips & Tricks for Running Your User Group, Bylaws, Articles of Incorporation, contact points, UGLS, Discounts, Speakers Bureau, Virtual Technology Conference information, Online Newsletters and much more.

#### **How-To Guides**

The APCUG website has excellent "How-To" guides to organize a group, including examples of Articles of Incorporation, constitution, by-laws, budget help, and lots of extras. Find the How-To Guides under User Groups tab.

#### Help for Your Group

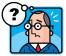

Information for program chairs, growing your group, newsletter & PR guidelines, and more, compiled from various sources including past conferences and regional events. Find the Help for Your UG information under the Member Benefits tab.

#### Newsletter, Website, and Digital Photo Contests

APCUG holds the three contests annually. All members are invited to submit their digital photos and groups are welcome to submit their newsletters and websites for those contests. Information is sent to member groups via an e-mail to the officers listed in the UGLS. Find contest information under the Membership Benefits tab. <u>http://apcug2.org/</u>

#### Don Singleton Volunteer of the Year Award (VOTY)

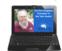

Volunteers are the backbone of APCUG and its member groups and are what keep user groups viable. To recognize the importance of the volunteer to APCUG's member groups, they are encouraged to submit one of their members for the VOTY award.

#### **Monthly NOOZ Communication sent to Leaders**

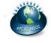

Each month your Regional Advisor sends out the NOOZ letter. This includes a variety of information regarding APCUG, your own region, vendors, contests, and much more.

#### **Quarterly Reports sent to Group Leaders**

Every quarter, APCUG sends out its official publication, Reports, to the leaders of member groups. It is full of information, event news, advice, and contact information. You will find the current and past issues of Reports under the Web Site tab.

#### **Solutions to Your Problems**

The people who keep APCUG functioning are one of the greatest assets that member groups have. These people have been there and done that! President, Vice President, Program Chair, you name it. This means that whatever problems you are having, they have had in the past and have dealt with! Every group has an Advisor assigned to it, and if he or she is unable to help, your request will be sent to the Board of Directors and Board of Advisor members. You are sure to get some solutions back.

Follow us @

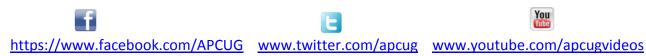

# **APCUG Communications**

| Website    | http://apcug2.org/   |  |  |
|------------|----------------------|--|--|
| Twitter    | APCUG                |  |  |
| Facebook   | facebook.com/apcug   |  |  |
| President  | president@apcug.org  |  |  |
| Secretary  | secretary@apcug.org  |  |  |
| BoA Chair  | jtaylour@apcug.org   |  |  |
| Membership | membership@apcug.org |  |  |
| Voice Mail |                      |  |  |
| Fax        |                      |  |  |
|            |                      |  |  |

## Officers

| Marie Vesta, President        | mvesta@apcug.org   |
|-------------------------------|--------------------|
| Hewie Poplock, Vice President | hpoplock@apcug.org |
| David Steward, Secretary      | dsteward@apcug.org |
| Sandra Hart, Treasurer        |                    |
|                               |                    |

## **Board of Directors**

# **Board of Advisors**

| Chair                                                       | jtaylour@apcug.org  |
|-------------------------------------------------------------|---------------------|
| Vice Chair                                                  | bvance@apcug.org    |
| Secretary                                                   | gwest@apcug.org     |
| Region 1 (CT, MA, ME, NH, NY, RI, VT) Sam Wexler            | swexler@apcug.org   |
| Region 2 (DC, DE, MD, NJ, VA) Gabe Goldberg                 | ggoldberg@apcug.org |
| Region 3 (OH, PA, WV) Robert Vance                          | bvance@apcug.org    |
| Region 4 (AL, GA, MS, NC, SC, TN)                           | Vacant              |
| Region 5 (Florida)                                          | Vacant              |
| Region 6 (KY, IL, IN, MI) Greg West                         | gwest@apcug.org     |
| Region 7 (IA, MN, MO, ND, NE, SD, WI) Judy Taylor (acting)  | jtaylour@apcug.org  |
| Region 8 (AR, KS, LA, OK, TX) Bill James                    | bjames@apcug.org    |
| Region 9 (AZ, CO, NM, NV, UT) Ray Baxter                    | rbaxter@apcug.org   |
| Region 10 (CA) Cheryl Wester                                | cwester@apcug.org   |
| Region 11 (AK, HI, ID, MT, OR, WA, WY) Judy Taylor (acting) | jtaylour@apcug.org  |
| International Regions Greg West                             | gwest@apcug.org     |

#### Page 49

#### Do You Need "New" Presentations For Your Group?

Check out APCUG's Speakers Bureau <u>http://apcug2.org/</u> Member Benefits tab. You will find almost 100 presentations listed under the below topics:

| Back-up             | Internet                 | Refurbishing     |
|---------------------|--------------------------|------------------|
| Cloud Computing     | Linux / Open Source      | Security         |
| Digital Photography | Mac                      | Social Media     |
| Ergonomics          | Music /Video             | Software         |
| Free Software       | Operating Systems        | User Groups      |
| General             | Preventative Maintenance | Virtual Machines |
| Hardware            | Printers / Printing      | Website          |

## **Article Deadlines**

| lssue              | Published | Deadline |
|--------------------|-----------|----------|
| Q1, JAN, FEB, MAR  | JAN 20    | DEC 20   |
| Q2, APR, MAY, JUN  | APR 20    | MAR 20   |
| Q3, JUL, AUG, SEP  | JUL 20    | JUN 20   |
| Q4, .OCT, NOV, DEC | OCT 20    | SEP 20   |

Unless indicated otherwise by the author, all articles published in REPORTS may be reprinted.

User group editors should give proper credit to the authors. All articles submitted for publication in REPORTS are subject to editing. Each issue of REPORTS focuses on User Group management issues, achievements and events of member groups from the 12 APCUG Regions, and updates from APCUG directors, advisors, and committee chairs.